# Oracle® Fail Safe Error Messages

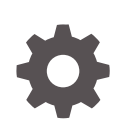

Release 4.2.1 for Microsoft Windows E66235-03 June 2018

**ORACLE** 

Oracle Fail Safe Error Messages, Release 4.2.1 for Microsoft Windows

E66235-03

Copyright © 1999, 2018, Oracle and/or its affiliates. All rights reserved.

Primary Author: Tanaya Bhattacharjee

Contributing Authors: Paul Mead

Contributors: Janelle Simmons

This software and related documentation are provided under a license agreement containing restrictions on use and disclosure and are protected by intellectual property laws. Except as expressly permitted in your license agreement or allowed by law, you may not use, copy, reproduce, translate, broadcast, modify, license, transmit, distribute, exhibit, perform, publish, or display any part, in any form, or by any means. Reverse engineering, disassembly, or decompilation of this software, unless required by law for interoperability, is prohibited.

The information contained herein is subject to change without notice and is not warranted to be error-free. If you find any errors, please report them to us in writing.

If this is software or related documentation that is delivered to the U.S. Government or anyone licensing it on behalf of the U.S. Government, then the following notice is applicable:

U.S. GOVERNMENT END USERS: Oracle programs, including any operating system, integrated software, any programs installed on the hardware, and/or documentation, delivered to U.S. Government end users are "commercial computer software" pursuant to the applicable Federal Acquisition Regulation and agencyspecific supplemental regulations. As such, use, duplication, disclosure, modification, and adaptation of the programs, including any operating system, integrated software, any programs installed on the hardware, and/or documentation, shall be subject to license terms and license restrictions applicable to the programs. No other rights are granted to the U.S. Government.

This software or hardware is developed for general use in a variety of information management applications. It is not developed or intended for use in any inherently dangerous applications, including applications that may create a risk of personal injury. If you use this software or hardware in dangerous applications, then you shall be responsible to take all appropriate fail-safe, backup, redundancy, and other measures to ensure its safe use. Oracle Corporation and its affiliates disclaim any liability for any damages caused by use of this software or hardware in dangerous applications.

Oracle and Java are registered trademarks of Oracle and/or its affiliates. Other names may be trademarks of their respective owners.

Intel and Intel Xeon are trademarks or registered trademarks of Intel Corporation. All SPARC trademarks are used under license and are trademarks or registered trademarks of SPARC International, Inc. AMD, Opteron, the AMD logo, and the AMD Opteron logo are trademarks or registered trademarks of Advanced Micro Devices. UNIX is a registered trademark of The Open Group.

This software or hardware and documentation may provide access to or information about content, products, and services from third parties. Oracle Corporation and its affiliates are not responsible for and expressly disclaim all warranties of any kind with respect to third-party content, products, and services unless otherwise set forth in an applicable agreement between you and Oracle. Oracle Corporation and its affiliates will not be responsible for any loss, costs, or damages incurred due to your access to or use of third-party content, products, or services, except as set forth in an applicable agreement between you and Oracle.

## **Contents**

### [Preface](#page-4-0)

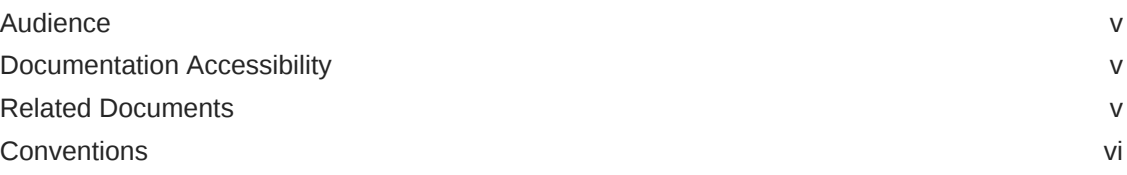

### 1 [Using Messages](#page-6-0)

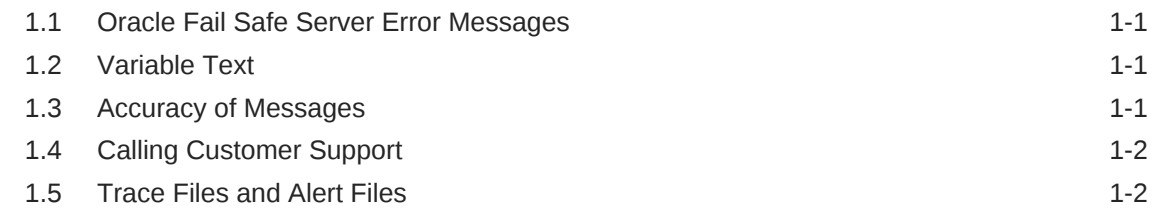

### 2 [Error and Status Messages](#page-8-0)

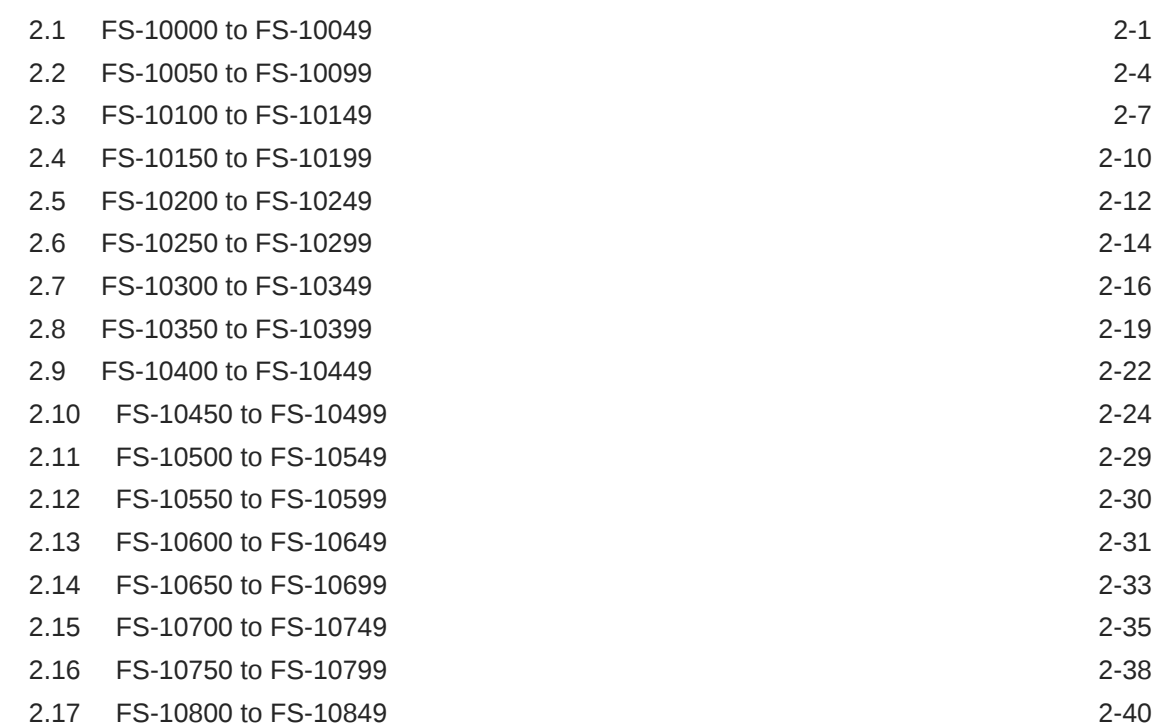

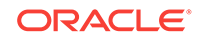

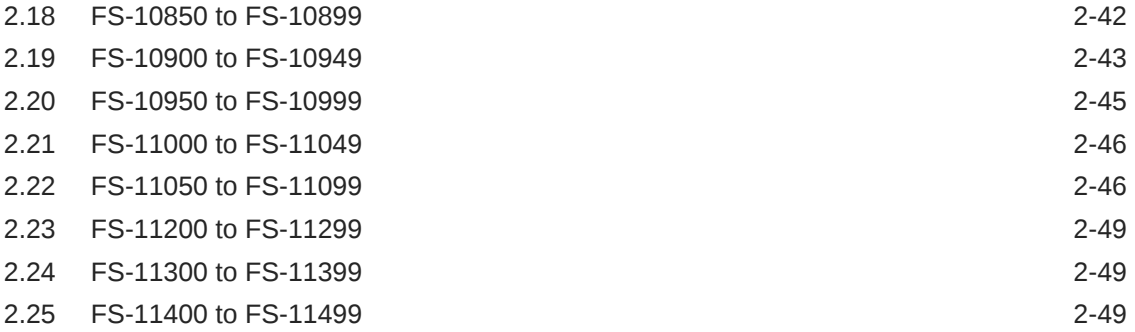

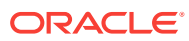

## <span id="page-4-0"></span>Preface

This manual lists messages returned by the Oracle Fail Safe server and displayed by Oracle Fail Safe Manager and cmdlets.

### Audience

This guide is intended for all Oracle Fail Safe users.

### Documentation Accessibility

For information about Oracle's commitment to accessibility, visit the Oracle Accessibility Program website at [http://www.oracle.com/pls/topic/lookup?](http://www.oracle.com/pls/topic/lookup?ctx=acc&id=docacc) [ctx=acc&id=docacc](http://www.oracle.com/pls/topic/lookup?ctx=acc&id=docacc).

#### **Access to Oracle Support**

Oracle customers that have purchased support have access to electronic support through My Oracle Support. For information, visit [http://www.oracle.com/pls/topic/](http://www.oracle.com/pls/topic/lookup?ctx=acc&id=info) [lookup?ctx=acc&id=info](http://www.oracle.com/pls/topic/lookup?ctx=acc&id=info) or visit<http://www.oracle.com/pls/topic/lookup?ctx=acc&id=trs> if you are hearing impaired.

### Related Documents

Refer to the following documentation for more information about Oracle Fail Safe:

- For information on using Oracle Fail Safe to configure resources for high availability, see the *Oracle Fail Safe Concepts and Administration Guide for Microsoft Windows*.
- For information about updates to the software, access to online documentation, and other release-specific information, see the *Oracle Fail Safe Release Notes for Microsoft Windows*.
- For installation, deinstallation, and upgrade instructions, see the *Oracle Fail Safe Installation Guide for Microsoft Windows*.
- For online assistance, help topics are provided online. To access the online help topics, select **Help Topics** from the **Help** menu bar in Oracle Fail Safe Manager.

Refer to the following documentation for information about related products:

- For more information about cluster systems, see the Microsoft Windows Failover Clusters documentation.
- For more information about ODBC, see the Oracle ODBC documentation. Also, see the Oracle ODBC online Help file, which provides information specific to the

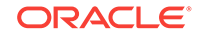

Oracle implementation of the ODBC driver. (For example, it describes how to set up failover support.)

<span id="page-5-0"></span>For more information about other Oracle related products, refer to the documentation at:

<http://docs.oracle.com/en/>

Printed documentation is available for sale in the Oracle Store at

<https://shop.oracle.com/pls/ostore/f?p=dstore:home:0>

### **Conventions**

The following text conventions are used in this guide:

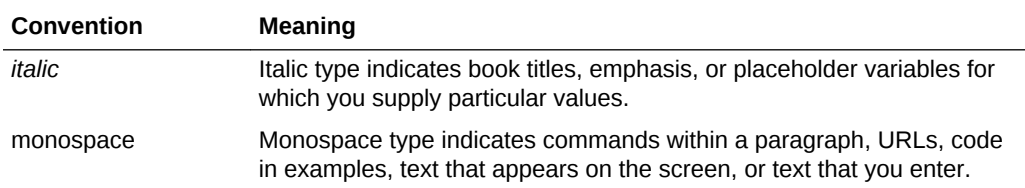

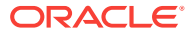

## <span id="page-6-0"></span>1 Using Messages

This chapter gives you general information and helpful tips about error messages.

### 1.1 Oracle Fail Safe Server Error Messages

Oracle Fail Safe server provides a centralized message facility. When you perform an action that results in an error, the system locates the message associated with the error and displays it. Messages display a message prefix, a unique error number, and message text. For example:

FS-10001 Failed to open cluster.

#### **Prefixes**

All messages are prefixed by text that indicates which program generates the message. For example, the Oracle Fail Safe server software, which is the server for Oracle Fail Safe generates messages using the "FS" prefix.

This guide documents only Oracle Fail Safe server messages. For other messages, such as those specific to Oracle Database (using the "ORA" prefix) or to other products, refer to the documentation for that product.

#### **Message Text**

The text of the message provides additional information about the error. It usually describes the condition that produced the message.

#### **System Reporting of Messages**

Messages are displayed interactively by Oracle Fail Safe Manager, and they are displayed in a trace file if you have tracing enabled.

### 1.2 Variable Text

To help you find and fix errors, object names, numbers, and character strings are embedded in some messages. %s, %u, 0x%X, or %d represent these embedded variables. %s represents a string, %u represents an unsigned number, 0x%X represents a hexadecimal number, and %d represents a decimal number.

For example, the message "FS-10014 Failed to move the group %s" might be displayed as follows:

FS-10014 Failed to move the group FS-GROUP.

### 1.3 Accuracy of Messages

The accuracy of the messages in this manual is our primary concern. Occasionally, an enhancement to a message is not incorporated into the software. Should you encounter a message generated on your system that differs from the message in this

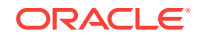

book, be assured the improved message text is usually presented in the *Oracle Fail Safe Release Notes for Microsoft Windows* or is incorporated in the next release of the software.

### <span id="page-7-0"></span>1.4 Calling Customer Support

For information about contacting Oracle Support Services, see the *Oracle Fail Safe Concepts and Administration Guide*.

### 1.5 Trace Files and Alert Files

For information on trace files and alert files, see the *Oracle Fail Safe Concepts and Administration Guide for Microsoft Windows*.

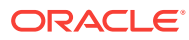

## <span id="page-8-0"></span>2 Error and Status Messages

This chapter lists messages returned by the Oracle Fail Safe server and displayed by Oracle Fail Safe Manager and cmdlets. The messages are listed in ascending numeric order. For each message, the probable cause of the error and the recommended action to correct it are provided.

### 2.1 FS-10000 to FS-10049

#### **FS-10001 Failed to open cluster**

Cause: The cluster service is not running on the local system.

Action: Start the cluster service on the local system as follows:

- **1.** On the desktop, click Start, then Settings, then Control Panel.
- **2.** On the control panel, double-click Services.
- **3.** Select the cluster service you want to start, and click Start.

#### **FS-10002 Unable to create the TCL script used by Oracle Enterprise Manager to discover the cluster**

Cause: The TCL script used by Oracle Enterprise Manager to discover the cluster cannot be created.

Action: Check the secondary error.

#### **FS-10003 Failed to add the TCL file %s to the configuration list**

Cause: Cannot add the TCL file to the Nmiconf.lst file in the Oracle\_Home\Network \Agent\Config directory.

Action: Check the secondary error.

#### **FS-10004 The resource %s does not identify an Oracle database**

Cause: The resource name that you specified is not the resource name for an Oracle database.

Action: Ensure that you entered the Oracle database specification correctly.

#### **FS-10005 Unable to add resource %s to group**

Cause: Cannot add the specified resource to a group.

Action: Check the secondary error.

#### **FS-10006 Unable to open the resource %s**

Cause: Cannot open the named cluster resource.

Action: Ensure that the resource name is entered correctly.

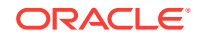

#### **FS-10007 Unable to open the local cluster**

Cause: Either the cluster service is not running or the cluster software is not installed on the local system.

Action: Ensure that the cluster software is installed and that the cluster service is started.

#### **FS-10008 Unable to open the cluster node %s**

Cause: Cannot open the specified node in the cluster.

Action: Ensure that the node name is entered correctly and that the node is in the cluster.

#### **FS-10009 Failed to retrieve cluster information**

Cause: Cannot retrieve the cluster information.

Action: Check the secondary error.

#### **FS-10010 Failed to bring the group %s online** Cause: Cannot bring the specified group online.

Action: Check the secondary error.

#### **FS-10011 Failed to take the group %s offline**

Cause: Cannot take the specified group offline.

Action: Check the secondary error.

#### **FS-10012 Failed to bring the cluster resource %s online. Check the Windows event log for messages**

Cause: Cannot bring the specified cluster resource online.

Action: Check the Windows event log for messages and any secondary error messages.

#### **FS-10013 Failed to take the cluster resource %s offline**

Cause: Cannot take the specified cluster resource offline.

Action: Check the secondary error.

#### **FS-10014 Failed to move the group %s**

Cause: Cannot move the specified group.

Action: Check the secondary error.

#### **FS-10015 Failed to enumerate the groups**

Cause: Cannot retrieve the list of groups from the cluster software.

Action: Check the secondary error.

#### **FS-10016 Failed to enumerate the cluster resources**

Cause: Cannot retrieve the list of cluster resources from the cluster software.

Action: Check the secondary error.

**FS-10017 Failed to open group %s for enumeration** Cause: Cannot open the specified group for enumeration.

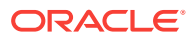

Action: Check the secondary error.

#### **FS-10018 Failed to enumerate the cluster nodes**

Cause: Cannot retrieve the list of cluster nodes from the cluster software.

Action: Check the secondary error.

#### **FS-10019 Failed to change the name of the group %s**

Cause: Cannot set the specified group name to the new name.

Action: Check the secondary error.

#### **FS-10020 Failed to change the resource name for resource %s** Cause: Cannot set the specified resource name to the new name.

Action: Check the secondary error.

#### **FS-10021 Failed to register Oracle Fail Safe with RPC**

Cause: Cannot register the Oracle Fail Safe server remote procedure call (RPC) server.

Action: Report the problem (including information about your hardware and Windows operating system configuration) to your Oracle support representative.

#### **FS-10022 Failed to start the Oracle Fail Safe server RPC listener**

Cause: Cannot start the remote procedure call (RPC) server listener for Oracle Fail Safe management.

Action: Report the problem (including information about your hardware and Windows operating system configuration) to your Oracle support representative.

**FS-10023 Failed to retrieve the name of one of the other nodes in the cluster** Cause: Cannot retrieve the name of one of the other nodes in the cluster.

Action: Ensure that there are at least two nodes in the cluster.

#### **FS-10027 The specified operation state is invalid**

Cause: This is an internal software bug.

Action: Report the problem (including information about your hardware and Windows operating system configuration) to your Oracle support representative.

#### **FS-10029 Failed to move cluster disk %s to the group %s**

Cause: Unable to move the specified cluster disk to the specified group.

Action: Check the secondary error.

#### **FS-10032 Failed to start the database %s**

Cause: Unable to start the specified database.

Action: Check the secondary error.

**FS-10033 The specified database instance %s does not exist** Cause: The database instance that you specified does not exist.

Action: Ensure that you specified the database instance correctly.

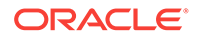

#### <span id="page-11-0"></span>**FS-10034 Error while querying for disks used by database instance %s**

Cause: Encountered an error while querying for disks used by the database instance.

Action: Check the secondary error.

#### **FS-10035 The database uses nonclustered disk for file %s**

Cause: The database uses a nonclustered (nonshared) disk for the specified file.

Action: For a database to be configured for high availability, all database files must be stored on shared cluster disks. Move the database files to shared cluster disks.

#### **FS-10036 The resource uses disk %s, which is also used by cluster resource %s in another group**

Cause: Unable to change the disk group because the disk is also used by another cluster resource in another Microsoft Cluster Server group.

Action: If both the database and the other cluster resource need to use the same disk, you must place them in the same group.

#### **FS-10040 Failed to create the database resource %s**

Cause: Unable to create the specified Oracle database resource.

Action: Check the secondary error.

#### **FS-10045 Unable to remove resource %s from group**

Cause: Unable to remove the specified resource from the group.

Action: Check the secondary error.

#### **FS-10046 Failed to verify group resource %s**

Cause: Unable to verify the specified group resource.

Action: Check the secondary error.

#### **FS-10047 Failed to verify group %s**

Cause: Unable to verify the specified group.

Action: Check the secondary error.

#### **FS-10049 The installed version of Oracle Fail Safe Manager (%s) is incompatible with that of Oracle Services for MSCS (%s)**

Cause: There is a mismatch between Oracle Fail Safe Manager and Oracle Services for MSCS versions.

Action: Ensure that the Oracle Services for MSCS and Oracle Fail Safe Manager versions are the same.

### 2.2 FS-10050 to FS-10099

#### **FS-10050 Cannot remove resource %s from group. Resource %s is dependent upon it**

Cause: Resources are dependent upon the resource you are trying to remove. The resource cannot be removed from the group if other resources are dependent upon it.

Action: Remove all resources that are dependent upon the resource you are trying to remove.

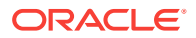

#### **FS-10052 Failed to open Oracle Net configuration file %s**

Cause: Cannot open the listener.ora or tnsnames.ora file.

Action: Check that the Oracle Net configuration file exists on the system.

#### **FS-10053 Failed to read Oracle Net configuration file %s on %s**

Cause: Cannot update or verify the listener.ora or tnsnames.ora file. There are syntax errors in the file. If an application uses this file, it will not see the changes made by Oracle Fail Safe.

Action: Resolve any syntax errors in the listener.ora or tnsnames.ora file.

### **FS-10055 The value of %s parameter is %s in %s on node %s**

Cause: Shows the value of a parameter for a specific node.

Action: This is an informational message. No action is needed.

#### **FS-10056 A database parameter file must be specified**

Cause: The operation requires a file specification for the database parameter file.

Action: Specify a parameter file while executing the operation.

#### **FS-10057 Failed to create the listener resource %s**

Cause: Unable to create the specified Oracle listener resource.

Action: Check the secondary error.

#### **FS-10058 A cluster group must be specified**

Cause: The operation requires a group name.

Action: Specify a group name when executing the operation.

#### **FS-10059 Unable to locate the information needed**

Cause: Cannot find information needed regarding Oracle Net.

Action: Report the problem to your Oracle support representative.

#### **FS-10060 An identical service name %s already exists**

Cause: Duplicate Oracle Net service names on the same node are not allowed.

Action: Use another Oracle Net service name to access the database.

#### **FS-10061 Unable to find the corresponding Oracle Net service name %s** Cause: Unable to find the Oracle Net service name in the tnsnames.ora file.

Action: Ensure that the tnsnames.ora file is correctly configured for the database. Ensure that no one has changed the Oracle Net service name in the tnsnames.ora file. If you are not sure what the original Oracle Net service name was, check the backup file created in the Oracle\_Home\Network\Admin directory for Oracle Fail Safe or Oracle Real Application Clusters Guard. The tnsnames.ora backup files are named tnsnames.00n, where n is an integer.

#### **FS-10063 Group does not have an assigned network name**

Cause: You did not assign a network name to the group.

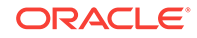

Action: Assign a network name to the group; each group must have a unique network name.

**FS-10069 The Windows service %s does not exist for the Oracle Net listener** Cause: The specified Windows service does not exist for the Oracle Net listener.

Action: Check the listener.ora file on the cluster.

#### **FS-10070 Oracle Net: %s**

Cause: Unable to read or update data in the Oracle Net files. The cause can be any of the following:

- These files are no longer valid due to an improper update or corruption.
- The service name, database SID, or network name of the group is incorrect.
- The database SID is included in more than one listener (in a multiple Oracle homes environment).

Action: If these files are no longer valid due to improper update or file corruption, they cannot be used to configure virtual server information. Retrieve a valid version of these files, or re-create them using Oracle Net Assistant.

If these files are valid, check that the service name, database SID, and the network name of the group used in the operation are correct. Incorrect information may cause this step to fail.

If you are using a system with a multiple Oracle homes environment, ensure that the database SID is not included in more than one listener. Check all listener.ora files on the system.

#### **FS-10072 Error trying to perform a checkpoint on database %s**

Cause: Unable to perform a checkpoint operation on the database.

Action: Check the secondary error.

**FS-10078 Error resetting resource restart policies for resources in group %s** Cause: Unable to reset the restart policy for resources in the specified group.

Action: Ensure that the restart policy for the resources in the specified group is correct. The default setting is for each resource to restart and affect the group.

#### **FS-10081 Oracle database instance %s exists on more than one node of the cluster**

Cause: An Oracle database instance exists on multiple nodes of the cluster.

Action: The Oracle database instance for a standalone database should reside on only one node of the cluster. Issue the Validate Standalone Database command (Select the database to validate from the Available Oracle Resources group, then select Validate from the Actions menu of the Oracle Resources view) to clean up the cluster environment, and then try to add the database to the group again.

#### **FS-10082 Oracle database instance %s already exists**

Cause: The specified Oracle database instance already exists on the node.

Action: The specified Oracle database instance must be removed from the node, and then you can retry the operation.

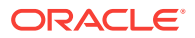

#### <span id="page-14-0"></span>**FS-10083 Windows local group %s does not have the same member list on all cluster nodes**

Cause: The group's member list is not identical on all nodes in the cluster.

Action: Having a different membership list could cause inconsistent behavior when an Oracle resource is moved to a different node in the cluster. Examine the local group on each node and reconcile the membership lists so that they all match one another.

#### **FS-10093 Cluster node %s is required for the specified operation, but is currently not available**

Cause: The specified cluster node is down or the cluster service is not running on the node.

Action: Bring the specified cluster node or cluster service online.

**FS-10095 You cannot move the group because the cluster has only one node** Cause: There must be at least two cluster nodes to move a group.

Action: Add another node to the cluster.

#### **FS-10096 You must specify a destination node to move the group** Cause: The cluster has more than two nodes, so a destination node must be specified.

Action: Specify the destination node.

#### **FS-10097 Nodes %s and %s have mismatched Oracle Net default domains in the Oracle home of the highest database version**

Cause: The Oracle Net default domains do not match across nodes.

Action: See the secondary message.

#### **FS-10098 Inconsistent Oracle Net default domains across the cluster nodes may lead to database access problems**

Cause: The Oracle Net default domains do not match across nodes.

Action: Make the Oracle Net default domains consistent across the cluster nodes.

#### **FS-10099 Database resource name %s cannot be used to access the database from a non-owner node. It must be qualified with a domain name** Cause: An Oracle Net default domain is necessary.

Action: Add the domain name to the database resource name.

### 2.3 FS-10100 to FS-10149

#### **FS-10100 Requested operation in child process timed out**

Cause: The requested operation in a child process has timed out and cannot be completed.

Action: Retry the operation. If the problem persists, report the problem (including information about your hardware and Windows operating system configuration) to your Oracle support representative.

**FS-10101 Failed to authenticate the user %s\%s on the cluster** Cause: Unable to authenticate the client.

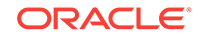

Action: If you receive this error when you attempt to make a cluster connection from the manager interface, check to ensure that you entered the correct user name and password. Also, check to ensure that the cluster server service is up and running on the local node.

#### **FS-10102 Failed to impersonate the client on the cluster**

Cause: Unable to impersonate the client.

Action: Report the problem to your Oracle support representative.

#### **FS-10103 Oracle Fail Safe failed to validate the client context**

Cause: This error usually means that the manager has lost the connection with Oracle Fail Safe.

Action: Reconnect to the server by clicking Connect on the Actions menu.

#### **FS-10104 Oracle Fail Safe has run out of memory**

Cause: Oracle Fail Safe has run out of memory.

Action: Restart Oracle Fail Safe. If the problem reoccurs contact your Oracle support representative.

#### **FS-10109 Failed to list cluster networks**

Cause: Unable to list the cluster networks.

Action: Make sure the cluster server is up and running on the local system.

#### **FS-10111 Failed to verify group %s**

Cause: An error was detected in the group verification.

Action: Check the secondary error.

#### **FS-10115 Failed to create Oracle database instance %s on node %s**

Cause: An attempt to create the specified Oracle database instance failed.

Action: Check the secondary error.

#### **FS-10117 Failed to perform operation on group. Resources are in pending or failed state. Check resources and try again**

Cause: The specified group has resources in a pending or failed state. An operation cannot be performed on a group while resources are in either of these states.

Action: Try again when resources are not in a pending or failed state.

#### **FS-10118 Failed waiting for move of group %s to complete**

Cause: Oracle Fail Safe has failed while waiting for the completion of the Move Group to a Different Node operation.

Action: Check the secondary error.

#### **FS-10119 Group failed to reside on destination node**

Cause: A successful call was made to move the group. However, after the completion of the move operation, the group still resides on the original node. Either the group failed back from the destination node or an error occurred in the cluster software.

Action: If the problem was due to failback, take the group offline and retry the Move Group to a Different Node operation. Then, on the destination node, bring the

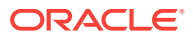

individual resources back online to determine which resource is causing the failback to occur. If the problem was due to an error in the cluster software, refer to the cluster software documentation.

**FS-10121 Failed to translate the ORACLE\_HOME environment variable** Cause: Unable to get the value of the ORACLE\_HOME environment variable.

Action: Ensure that ORACLE HOME has been correctly configured.

**FS-10123 Failed to translate the Oracle Net TNS\_ADMIN environment variable** Cause: The Oracle Net TNS\_ADMIN environment variable does not contain a valid directory specification.

Action: Ensure that Oracle Net has been correctly configured.

**FS-10125 Unable to find any supported storage resources in the cluster** Cause: Unable to find any supported storage resources in the cluster.

Action: If a custom storage resource type is used in the cluster, the resource type must support the resource control function CLUSCTL\_RESOURCE\_STORAGE\_GET\_DISK\_INFOin its resource DLL for Oracle Fail Safe to support the storage resource type.

#### **FS-10126 A network name resource is required for this group, %s, but could not be found**

Cause: A resource in this group needs a network name resource; however, the network name resource could not be found in the group.

Action: Add a network name resource to the group.

#### **FS-10127 A listener resource is required for this group, %s, but could not be found**

Cause: A resource in this group needs a listener resource; however, the listener resource could not be found in the group.

Action: Add a listener resource to the group.

#### **FS-10128 Group %s contains a listener resource but does not contain a required database resource**

Cause: The group contains a listener resource but does not contain a required database resource.

Action: Delete the listener resource from the group.

#### **FS-10141 Failed to delete Oracle database instance %s on node %s** Cause: An attempt to create an Oracle database instance failed.

Action: Check the secondary error.

#### **FS-10145 Minimum version of Oracle Intelligent Agent is not installed in the %s Oracle home on node %s**

Cause: The minimum version of Oracle Intelligent Agent is not installed in the specified Oracle home.

Action: Install the minimum version of Oracle Intelligent Agent in the specified Oracle home.

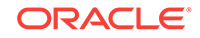

#### **FS-10147 Error determining resource dependency level**

Cause: Error encountered while trying to determine the dependency level of resources in the group.

Action: Check the secondary error.

### <span id="page-17-0"></span>2.4 FS-10150 to FS-10199

#### **FS-10150 The file %s resides on a cluster disk (group %s) that is not available on node %s**

Cause: The specified file resides on a cluster disk that is not currently available to this node.

Action: Move the group in which the cluster disk resides to this node.

#### **FS-10152 A cluster resource named %s already exists** Cause: The specified cluster resource already exists.

Action: Specify a unique cluster resource name.

**FS-10153 Failed trying to query database information for %s** Cause: Unable to retrieve information about the specified database.

Action: Check the secondary error.

**FS-10156 Standalone database resource %s will be configured on node %s** Cause: You have selected the specified node to be the owner of the specified standalone database resource.

Action: This is an informational message. No action is necessary.

#### **FS-10157 An owner node must be selected to verify standalone database resource %s**

Cause: You must select one node among a given list of nodes to be the owner of the specified standalone database resource.

Action: Run Verify Standalone Database again and make a selection.

#### **FS-10158 Database instance %s exists on multiple nodes. A standalone database resource may exist on only one node**

Cause: The database instance of a standalone database resource exists on multiple nodes of the cluster.

Action: Check the secondary error.

#### **FS-10159 Please select a node from the following list of nodes on which standalone database resource %s should reside**

Cause: A node where the standalone database resource should reside must be specified.

Action: Make a selection. You may select one node from the list.

**FS-10160 Failed to verify standalone Oracle database %s** Cause: An attempt to verify an Oracle database failed.

Action: Check the secondary error.

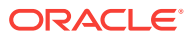

#### **FS-10162 Instances on nodes that you do not select will be deleted** Cause: Instances on nodes not being selected will be deleted.

Action: Ensure that it is correct to delete instances from other nodes.

#### **FS-10163 The database named %s with instance ID %s is a cluster resource %s and not a standalone database**

Cause: A database configured for high availability was specified for verification, not a standalone database.

Action: Run Verify Group on the group containing the database. Only a standalone database can be verified with the Verify Standalone Database command.

#### **FS-10164 Is Alive polling is disabled for the Oracle database %s**

Cause: Is Alive polling for this database has been disabled by the FSCMD action DISABLEISALIVE.

Action: Use the FSCMD action ENABLEISALIVE to reenable Is Alive polling for this database.

#### **FS-10168 The Windows service did not change its state within the %d second timeout**

Cause: A start or stop request for a Windows service did not complete within the specified timeout interval.

Action: Retry the operation.

#### **FS-10169 Resource %s uses a cluster disk from group %s that is not on the same node as group %s. Do you want to move group %s?**

Cause: The specified resource is using a cluster disk that is on another node.

Action: Click Yes in the error message window if you want Oracle Fail Safe to move the group containing the specified cluster disk. Click No to try to fix the problem yourself.

#### **FS-10173 Attempt to get latest version of Oracle Database home failed**

Cause: Unable to get the latest version of Oracle Database home.

Action: This error may not cause any problems. Oracle Fail Safe will try loading the DLL files by path. See the secondary errors.

#### **FS-10176 Attempt to load DLL file %s failed**

Cause: The specified DLL file cannot be loaded.

Action: This error may not cause any problems. See the secondary errors.

#### **FS-10178 Symbol %s cannot be found in DLL %s**

Cause: The specified symbol cannot be found in the DLL.

Action: Check to see if the Oracle database installed is certified with this release of Oracle Fail Safe.

#### **FS-10180 File %s is not found**

Cause: The specified file is not found.

Action: The specified file is expected to exist. Verify why it does not exist.

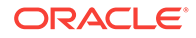

#### **FS-10195 A parameter is invalid**

Cause: A parameter is invalid.

Action: This is for internal use only. Report the problem to your Oracle support representative.

### <span id="page-19-0"></span>2.5 FS-10200 to FS-10249

#### **FS-10200 The service user configuration for %s home is not identical on all cluster nodes**

Cause: All homes with the same name across the cluster must have identical service user parameters.

Action: Reinstall the software so that the service user configuration is identical on all nodes in the cluster.

#### **FS-10201 Error validating the service user for home %s**

Cause: An error occurred while validating the database home service user.

Action: Check the secondary error.

#### **FS-10202 A password must be specified for the %s home service user**

Cause: The requested operation must have a password for the database home service user.

Action: Specify the password for the home service user when executing the operation.

#### **FS-10203 Unable to change the group for the disk resource %s because it depends on cluster resource %s**

Cause: Unable to move the disk resource to another group because the disk depends on a cluster resource in its current group.

Action: Either add the resource to the group where the disk is, or, before adding the resource, use Windows Failover Cluster Manager to change the disk resource, and all resources on which it depends, to the group where it is looking for the resource.

#### **FS-10204 No more list items are in the persistent cluster registry**

Cause: The item requested cannot be returned because the end of the list in the persistent cluster registry has been reached.

Action: This is informational status to the calling component; no action is necessary.

#### **FS-10206 Cryptography error**

Cause: A call to a Windows cryptography function return an error.

Action: Check the secondary error.

#### **FS-10207 Failed to execute command in child process**

Cause: An error was returned by one of the Windows system calls used to start and run a child process.

Action: Check the secondary error.

#### **FS-10208 %s**

Cause: This is an informational message.

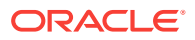

Action: No action is needed.

#### **FS-10211 Failed to authenticate user %s. The user must have Administrator privileges on all cluster nodes**

Cause: Failed to authenticate the client because the account does not have Administrator privileges on all cluster nodes.

Action: Ensure that the account you use to log in to the manager has Administrator privileges on all cluster nodes.

#### **FS-10212 Oracle Fail Safe must be installed under the same user account on all nodes of the cluster**

Cause: Oracle Fail Safe server was not installed under the same user account on all nodes of the cluster.

Action: Check the secondary messages to determine which nodes are different, and run the Oracle Fail Safe Set Credentials tool on the nodes that need to be changed.

#### **FS-10213 Oracle Fail Safe is installed under user account %s on node %s** Cause: This is an informational message.

Action: No action is needed.

#### **FS-10214 Database parameter %s contains an invalid value**

Cause: The value of the specified database parameter is not valid.

Action: Change the parameter to a valid value.

#### **FS-10215 A compatible default listener could not be found**

Cause: When removing the database from the cluster group, no suitable default listener could be found to listen for connection requests for the database.

Action: Create a default listener that has the same or higher version as the database.

#### **FS-10216 Failed to write the registry variable %s**

Cause: The specified registry variable could not be written.

Action: Check the secondary message.

#### **FS-10217 The address list of Oracle Net service name descriptor %s is empty**

Cause: The address list of the specified Oracle Net service descriptor in tnsnames.ora file does not contain any addresses.

Action: Add address entries to the net service name descriptor.

#### **FS-10218 Resource %s must be taken offline to add a required dependency on %s. Do you want bring %s offline?**

Cause: Cannot add a dependency to a resource that is online.

Action: Click Yes in the error message window if you want Oracle Fail Safe to attempt to take the resource offline, add the dependency, and bring it back online. Click No if you do not want to add the dependency.

#### **FS-10219 Resource %s must be taken offline to add a required dependency on %s**

Cause: The specified resource is missing the required dependency and must be taken offline to add the dependency.

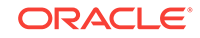

<span id="page-21-0"></span>Action: Run the Verify group operation interactively, which will prompt you to take the specified resource offline before adding the necessary dependency.

#### **FS-10222 Cannot resolve network name %s to an IP address on node %s**

Cause: The host name resolver (gethostbyname) cannot resolve the network name.

Action: Check to see if the network name is defined in the network administration database used for network name resolution.

#### **FS-10223 Cannot resolve network name %s to an IP address on the system for validation due to a secondary error**

Cause: The host name resolver (gethostbyname) cannot resolve the network name due to the problem noted in the secondary error.

Action: Look up the cause for the secondary error in the Windows Sockets definition file or manual.

**FS-10228 The resource %s requires cluster disk %s that is not in group %s** Cause: The specified resource requires the specified cluster disk. However, the specified cluster disk is not in the group.

Action: Either add the cluster disk to the specified group or remove the failing resource from the group and then try to add it again.

#### **FS-10236 Password cannot be changed when the database is offline. Bring the database online before changing the password**

Cause: An attempt has been made to change the password for a database when the database is not online.

Action: Bring the database online before changing the database password.

#### **FS-10238 Password for database user %s was not changed**

Cause: An attempt has been made to change the password for the specified database user.

Action: See the secondary error.

#### **FS-10239 Oracle Net service name %s contains address %s which is not used by the listener**

Cause: The address list of the specified Oracle Net service descriptor in the tnsnames.ora file contains an address that is not in the address list for the listener.

Action: Reconcile the address lists of the net service descriptor and the listener.

### 2.6 FS-10250 to FS-10299

#### **FS-10255 Error creating a unique database instance for this cluster. Clean up and try again**

Cause: The sample database cannot create a unique instance for this cluster.

Action: Remove old instances and try again.

#### **FS-10256 Invalid database parameter file %s**

Cause: Encountered an error while trying to parse the database parameter file.

Action: Check the parameter file name and ensure to specify a complete file name.

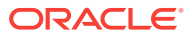

#### **FS-10257 Error validating sample disk drive %s**

Cause: The Create Sample Database operation could not use the specified disk drive.

Action: Check the secondary error and retry.

#### **FS-10260 The attempt to create standalone sample database %s failed**

Cause: The Create Sample Database operation failed.

Action: Check the secondary error and retry.

**FS-10261 The attempt to delete standalone sample database %s failed** Cause: The Delete Sample Database operation failed.

Action: Check the secondary error and retry.

#### **FS-10263 Cannot delete a database that is not a sample database created by Oracle Fail Safe**

Cause: You selected for deletion a database that is not an Oracle Fail Safe sample database.

Action: Select only Oracle Fail Safe sample databases for deletion. (A sample database is one that was created using the Oracle Fail Safe Manager.)

#### **FS-10271 Error trying to list standalone databases in the cluster**

Cause: Encountered an error when trying to list the standalone databases in the cluster.

Action: Check the secondary error.

#### **FS-10273 Error trying to list database SIDs on cluster node %s**

Cause: Encountered an error when trying to list the database SIDs.

Action: Check the secondary error.

#### **FS-10275 Disk %s cannot be used for the specified operation because it is not online on node %s**

Cause: The cluster disk resource is either offline on the current node or mounted on another cluster node.

Action: Bring the disk online on the desired node.

#### **FS-10279 Error validating listener %s for database %s**

Cause: An error in the network configuration was found for the specified database.

Action: Check the secondary error.

#### **FS-10288 Parameter file %s is not located on a cluster disk**

Cause: The database parameter file is not on a cluster disk. In order for the database to be able to come online, a parameter file must be accessible at the same location on all nodes.

Action: Either move the parameter file to a shared cluster disk or copy the parameter file to the same location on all nodes.

#### **FS-10289 A remote disk drive is used by database for file %s**

Cause: The database file uses a remote disk. In order for the database to be able to come online, this file must be accessible on all nodes.

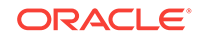

<span id="page-23-0"></span>Action: Either move the file to a shared disk or ensure that the remote disk is available on all nodes.

#### **FS-10290 A cluster resource name must be specified**

Cause: The operation requires a cluster resource name.

Action: Specify a cluster resource name when executing the operation.

#### **FS-10291 A home service user must be a domain account**

Cause: When creating a home with a service user, a domain account must be specified. A local user will not have authorization to access resources that are shared across nodes in a cluster.

Action: Reinstall the home using a domain user for the home service user.

#### **FS-10292 The Oracle Net default domains are not consistently defined on this node**

Cause: The Oracle Net default domains do not match across homes on this node.

Action: See the secondary message.

#### **FS-10293 System environment variable %s is set to \"%s\**

Cause: The system environment variable is set to a value that could cause errors.

Action: If the environment variable is TNS\_ADMIN, then having it set could cause Oracle Fail Safe configuration settings to be configured to the wrong files. Oracle Fail Safe does not support setting TNS\_ADMIN.

#### **FS-10294 Invalid database open mode specified**

Cause: The requested database open mode is invalid or not allowed for the current database role.

Action: Specify a valid database open mode.

#### **FS-10295 Error changing the database open mode**

Cause: An error occurred when attempting to change the database open mode.

Action: See the secondary message.

#### **FS-10296 Error getting Oracle environment variable**

Cause: An error occurred when attempting to fetch an Oracle environment variable.

Action: See the secondary message.

**FS-10299 The value of the %s environment variable is not the same on all nodes** Cause: The specified environment variable is not consistent across the cluster.

Action: Correct the definition of the environment variable.

### 2.7 FS-10300 to FS-10349

#### **FS-10300 Verifying Oracle Net listener resource %s**

Cause: Starting the verification of an Oracle Net listener resource.

Action: This is an informational message. No action is needed.

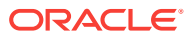

**FS-10303 Error waiting for Windows service state change for service %s** Cause: An error occurred while waiting for a Windows change its state.

Action: See the secondary message.

#### **FS-10304 Error writing Windows event log** Cause: An error occurred while writing to the Windows event log

Action: See the secondary message.

#### **FS-10307 Verifying %s resource %s**

Cause: Starting the verification of the specified resource type.

Action: This is an informational message. No action is needed.

**FS-10309 IsAlive poll for resource %s did not complete within timeout period** Cause: The resource control manager did not get a response from the resource within the required interval.

Action: Analyze the resource to determine what may have prevented it from responding to the IsAlive poll.

**FS-10312 Could not find Oracle home in registry named %s** Cause: The Oracle homes are inconsistent.

Action: Review the registry entries for HKLM\Software\Oracle to ensure that all Oracle homes are represented in the registry.

**FS-10313 Could not find Oracle home in registry with ORACLE\_HOME value %s** Cause: The Oracle homes are inconsistent.

Action: Review the registry entries for HKLM\Software\Oracle to make sure that all Oracle homes are represented in the registry.

#### **FS-10314 Oracle Fail Safe LooksAlive poll failed for resource %s**

Cause: The resource control manager LooksAlive poll failed.

Action: Check the secondary error.

#### **FS-10315 Verifying disk resource %s**

Cause: Starting the verification of a disk resource.

Action: This is an informational message. No action is needed.

#### **FS-10316 Verifying dependencies for disk resource %s**

Cause: Starting the verification of disk resource dependencies.

Action: This is an informational message. No action is needed.

#### **FS-10317 Oracle Fail Safe failed to offline resource %s**

Cause: The resource control manager encountered an error when taking the resource offline.

Action: Check the secondary error.

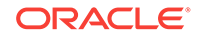

#### **FS-10318 Oracle Fail Safe failed to online resource %s**

Cause: The resource control manager encountered an error when bringing the resource online.

Action: Check the secondary error.

#### **FS-10319 Oracle Fail Safe failed to create resource instance for %s**

Cause: The resource control manager encountered an error when creating the cluster resource instance.

Action: Check the secondary error.

#### **FS-10320 Verifying database resource %s**

Cause: Starting the verification of a database resource.

Action: This is an informational message. No action is needed.

#### **FS-10321 Verifying dependencies for database resource %s**

Cause: Starting the verification of database resource dependencies.

Action: This is an informational message. No action is needed.

**FS-10322 Listener address %s is being used by listener %s in home %s** Cause: A cluster group address is being used by a listener that is not a cluster resource.

Action: Remove the address from the address list for the listener. Only cluster group listeners should use cluster addresses.

#### **FS-10323 Database and listener running under different accounts. The database instance service %s uses account %s and the listener service %s uses account %s**

Cause: The account names for the Windows services don't match.

Action: Oracle recommends that the Oracle database instance and its corresponding TNS listener both run under the same user account.

#### **FS-10324 Error changing the database instance restricted session setting**

Cause: An error occurred when attempting to change the restricted session setting for the Oracle Database instance.

Action: See the secondary message.

#### **FS-10327 Error loading home %s**

Cause: An error occurred when loading an Oracle home.

Action: See the secondary message.

#### **FS-10340 Database instance %s is not started and therefore cannot be fully verified**

Cause: The specified database instance is stopped, and therefore cannot be fully verified.

Action: Start the database and run the verify operation again.

### **FS-10341 Starting verification of database %s**

Cause: Starting to verify the specified database.

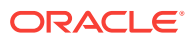

<span id="page-26-0"></span>Action: This is an informational message. No action is needed.

#### **FS-10342 Starting verification of Oracle Net configuration information for database %s**

Cause: Starting to verify the Oracle Net configuration information for the specified database.

Action: This is an informational message. No action is needed.

**FS-10343 Starting verification of database instance information for database %s** Cause: Starting to verify the database instance information for the specified database.

Action: This is an informational message. No action is needed.

**FS-10345 Verification of standalone database %s completed successfully** Cause: Verified the specified database successfully.

Action: This is an informational message. No action is needed.

#### **FS-10348 Database instance %s is stopped. Do you want to start the database instance?**

Cause: The specified database instance is stopped, and therefore verification cannot be done.

Action: Click Yes if you want Oracle Fail Safe to start the database instance. Click No if you do not want Oracle Fail Safe to start the database instance.

#### **FS-10349 Database instance %s is not alive. Do you want to stop and restart the database instance?**

Cause: The specified database instance is not alive, and therefore verification cannot be done.

Action: Click Yes if you want Oracle Fail Safe to stop and restart the database instance. Click No if you do not want Oracle Fail Safe to restart the database instance.

### 2.8 FS-10350 to FS-10399

#### **FS-10350 Starting database %s**

Cause: Starting the specified database.

Action: This is an informational message. No action is needed.

#### **FS-10356 Validating the database for service name %s** Cause: Validating the sample database.

Action: This is an informational message. No action is needed.

#### **FS-10360 Instance name : %s**

Cause: This is the instance name created for the sample database.

Action: This is an informational message. No action is needed.

#### **FS-10361 Database name : %s**

Cause: This is the database name created for the sample database.

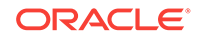

Action: This is an informational message. No action is needed.

#### **FS-10362 Parameter File : %s**

Cause: This is the parameter file used for the sample database.

Action: This is an informational message. No action is needed.

#### **FS-10363 Database Version : %s**

Cause: This is the database version of the sample database.

Action: This is an informational message. No action is needed.

#### **FS-10368 Calling the Database Configuration Assistant to create sample database; this will take a few minutes...**

Cause: For Oracle9*i* and later databases, Oracle Fail Safe calls the Database Configuration Assistant to create the sample database. This can take a few minutes.

Action: This is an informational message. No action is needed.

#### **FS-10370 Adding the resource %s to group %s**

Cause: Adding a resource to the specified group.

Action: This is an informational message. No action is needed.

#### **FS-10371 %s : Performing initialization processing**

Cause: Performing initialization processing for the specified operation.

Action: This is an informational message. No action is needed.

#### **FS-10372 %s : Gathering resource owner information**

Cause: Gathering resource owner information.

Action: This is an informational message. No action is needed.

#### **FS-10373 %s : Determining owner node of resource %s**

Cause: Analyzing owner information to determine the owner node of the specified resource.

Action: This is an informational message. No action is needed.

#### **FS-10374 %s : Gathering cluster information needed to perform the specified operation**

Cause: Gathering the cluster information needed to perform the specified operation.

Action: This is an informational message. No action is needed.

#### **FS-10375 %s : Analyzing cluster information needed to perform the specified operation**

Cause: Analyzing the cluster information needed to perform the specified operation.

Action: This is an informational message. No action is needed.

#### **FS-10376 %s : Starting configuration of resource %s** Cause: Starting configuration of the specified resource.

Action: This is an informational message. No action is needed.

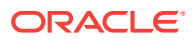

**FS-10378 %s : Preparing for configuration of resource %s** Cause: Preparing to configure the specified resource.

Action: This is an informational message. No action is needed.

**FS-10380 %s : Configuring virtual server information for resource %s** Cause: Configuring the virtual server information.

Action: This is an informational message. No action is needed.

**FS-10381 %s : Creating the resource information for resource %s** Cause: Creating resource information for the specified resource.

Action: This is an informational message. No action is needed.

**FS-10382 %s : Bringing resource %s online** Cause: Bringing the specified resource online.

Action: This is an informational message. No action is needed.

**FS-10383 %s : Bringing the resource %s offline** Cause: Shutting down the specified resource.

Action: This is an informational message. No action is needed.

**FS-10384 Resource %s was successfully added to group %s** Cause: Successfully added the specified resource to the specified group.

Action: This is an informational message. No action is needed.

**FS-10385 %s : Completed configuration of resource %s**

Cause: The configuration of the specified resource is completed.

Action: This is an informational message. No action is needed.

**FS-10386 Unable to connect to database %s on node %s** Cause: Failed to connect to the specified database on the specified node.

Action: Check the secondary error.

**FS-10387 Failed to verify connection to database %s** Cause: Failed to verify a connection to the specified database.

Action: Check the secondary error.

**FS-10389 Database %s is not available** Cause: The specified database is not available.

Action: Check the secondary error.

**FS-10390 Oracle Fail Safe IsAlive poll failed for resource %s** Cause: The resource control manager IsAlive poll failed.

Action: Check the secondary error.

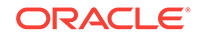

### <span id="page-29-0"></span>2.9 FS-10400 to FS-10449

#### **FS-10400 The database uses nonclustered disk for archive log file %s**

Cause: The database uses a nonclustered (nonshared) disk for the specified archive log file.

Action: For a single-instance database to be configured for high availability, all database files must be stored on shared cluster disks. Move the database files to shared cluster disks.

#### **FS-10403 The database uses a nonclustered disk for a Data Guard broker configuration file %s**

Cause: The database uses the specified nonclustered (nonshared) disk for a Data Guard broker configuration file.

Action: For a single-instance database to be configured for high availability, all database files must be stored on shared cluster disks. Move the database files to shared cluster disks.

#### **FS-10404 The database uses a nonclustered disk in one of the system parameters. Value of parameter is %s**

Cause: One of the following system parameters specifies a nonclustered disk: udump, cdump, bdump, db\_recovery\_file\_dest, Of audit\_file\_dest.

Action: Ensure that the specified directories exist on all the nodes and change the system parameters so that the clustered disks are used.

#### **FS-10411 %s : The query to get the value of parameter %s failed for database %s**

Cause: The get parameter query failed for the specified database instance.

Action: Report the problem to your Oracle support representative.

#### **FS-10412 %s : The query to alter the value of parameter %s failed for database %s"**

Cause: The alter parameter query failed on the specified database.

Action: See the secondary message for more information.

#### **FS-10424 Checking whether the database %s is online**

Cause: Checking that the database instance is up and running. If not, it will be started.

Action: This is an informational message. No action is needed.

#### **FS-10425 Querying the disks used by the database %s**

Cause: Querying the disk or disks used by the database, verifying that they are cluster disks, and then moving the disks to the group or creating the disks in the group.

Action: This is an informational message. No action is needed.

**FS-10426 Adding the database resource %s to group %s** Cause: Adding an Oracle database resource for the instance.

Action: This is an informational message. No action is needed.

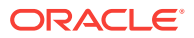

**FS-10427 Creating database instance %s for Oracle Net service name %s** Cause: Creating the database instance for the specified Oracle Net service name.

Action: This is an informational message. No action is needed.

#### **FS-10428 Starting to remove resource %s from group %s**

Cause: Removing the specified resource from the specified group.

Action: This is an informational message. No action is needed.

**FS-10430 %s : Modifying virtual server configuration for resource %s** Cause: Modifying the virtual server configuration for the specified resource.

Action: This is an informational message. No action is needed.

**FS-10431 %s : Deleting resource information for resource %s** Cause: Deleting the resource information for the specified resource.

Action: This is an informational message. No action is needed.

**FS-10432 Resource %s was removed from group %s** Cause: The specified resource has been removed from the specified group.

Action: This is an informational message. No action is needed.

#### **FS-10433 Deleting the database instance %s on node %s**

Cause: Deleting the database instance on the specified node.

Action: This is an informational message. No action is needed.

#### **FS-10434 Deleting the database resource %s from group %s**

Cause: Deleting the specified database resource from the specified group.

Action: This is an informational message. No action is needed.

**FS-10436 Failed to start Windows service %s** Cause: The specified Windows service could not be started.

Action: Check the secondary message.

**FS-10437 Failed to create Windows service %s** Cause: The specified Windows service could not be created.

Action: Check the secondary message.

**FS-10438 Failed to find Windows service %s** Cause: The specified Windows service could not be found.

Action: Check the secondary message.

**FS-10439 Failed to find file %s** Cause: The specified file could not be found.

Action: Check the secondary message.

**FS-10442 Failed to find directory %s** Cause: The specified directory could not be found.

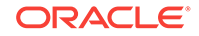

<span id="page-31-0"></span>Action: Check the secondary message.

**FS-10445 Failed to query Windows service %s**

Cause: Failed to query the specified Windows service.

Action: Check the secondary message.

#### **FS-10446 Failed to create file %s**

Cause: The specified file cannot be created.

Action: Check the secondary message.

### 2.10 FS-10450 to FS-10499

### **FS-10450 Starting to delete the standalone sample database %s**

Cause: Deleting the specified sample database.

Action: This is an informational message. No action is needed.

#### **FS-10451 Validating account %s for DBA privileges in the sample database**

Cause: Oracle Fail Safe is logging on to the database with database administrator (DBA) privileges.

Action: This is an informational message. No action is needed.

#### **FS-10452 Starting up the sample database %s**

Cause: Starting up the sample database.

Action: This is an informational message. No action is needed.

#### **FS-10453 Shutting down the sample database %s**

Cause: Shutting down the sample database.

Action: This is an informational message. No action is needed.

#### **FS-10454 Deleting Oracle Net listener and TNSNAMES entry for the sample database %s**

Cause: Deleting the Oracle Net listener and TNSNAMES entry for the specified sample database.

Action: This is an informational message. No action is needed.

#### **FS-10455 Deleting instance %s for sample database %s**

Cause: Deleting a database instance for the specified sample database.

Action: This is an informational message. No action is needed.

#### **FS-10456 Deleting entry in tree view for sample database on disk %s**

Cause: Deleting the entry in the tree view for the sample database on the specified disk.

Action: This is an informational message. No action is needed.

**FS-10457 Sample database for service name %s has been deleted** Cause: Successfully deleted the sample database.

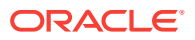

Action: This is an informational message. No action is needed.

#### **FS-10461 %s : Starting verification of group %s**

Cause: Starting to verify the specified group.

Action: This is an informational message. No action is needed.

#### **FS-10462 %s : Loading information for group %s**

Cause: Loading the information for the specified group.

Action: This is an informational message. No action is needed.

#### **FS-10463 %s : Verifying group attributes for group %s**

Cause: Verifying the attributes of the specified group.

Action: This is an informational message. No action is needed.

#### **FS-10464 %s : Verifying attributes for resources in group %s**

Cause: Verifying the attributes of the resources in the specified group on the specified node.

Action: This is an informational message. No action is needed.

#### **FS-10465 %s : Verifying dependencies for resources in group %s**

Cause: Verifying the dependencies of the resources in the specified group on the specified node.

Action: This is an informational message. No action is needed.

#### **FS-10466 %s : Verification of group %s completed successfully**

Cause: Verification of the specified group on the specified node has completed successfully.

Action: This is an informational message. No action is needed.

#### **FS-10467 The Oracle Intelligent Agent must be brought offline to modify the properties. Take the agent offline?**

Cause: You are modifying the agent properties. The agent must be brought offline to modify the properties.

Action: Click Yes in the error message window if you want Oracle Fail Safe to take the agent offline. If you click No, the property will not be modified.

#### **FS-10468 The database %s uses Resource %s but is not in the group %s. Do you want to add it?**

Cause: Disk drives used by the database are not in the group.

Action: Click Yes in the error message window if you want Oracle Fail Safe to attempt to fix the problem. Click No to try to fix the problem yourself. If you click No, the verify operation continues verifying the group.

#### **FS-10469 Error in Oracle Net found on node %s; the database may need to be taken offline. Do you want it to be fixed?**

Cause: The verify operation found a problem with the Oracle Net configuration files.

Action: Click Yes in the error message window if you want Oracle Fail Safe to attempt to fix the problem. Click No to try to fix the problem yourself. If you click No, the verify

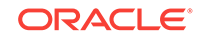

operation will continue. See *Oracle Fail Safe Concepts and Administration Guide for Microsoft Windows* for suggestions on how to troubleshoot Oracle Net configuration problems.

#### **FS-10470 A database instance does not exist for %s on node %s. Do you want Oracle Services for MSCS to create one?**

Cause: The verify operation found that an Oracle database instance does not exist for the database.

Action: Click Yes in the error message window if you want Oracle Fail Safe to attempt to create an Oracle database instance. Click No to try to fix the problem yourself. If you click No, the verify operation continues verifying the group.

#### **FS-10471 The Oracle Intelligent Agent service %s does not exist on node %s. Do you want to create it?**

Cause: The verify operation found that the Oracle Intelligent Agent Windows service does not exist for the group on the specified node.

Action: Click Yes in the error message window if you want Oracle Fail Safe to attempt to create the Oracle Intelligent Agent Windows service. Click No to try to fix the problem yourself. If you click No, the verify operation continues verifying the group.

#### **FS-10472 The Windows registry information for the Oracle Intelligent Agent does not exist on node %s. Create it?**

Cause: The verify operation found that Windows registry information for the Oracle Intelligent Agent does not exist for the group on the specified node.

Action: Click Yes in the error message window if you want Oracle Fail Safe to attempt to create the Windows registry information. Click No to try to fix the problem yourself. If you click No, the verify operation continues verifying the group.

#### **FS-10473 The Windows registry information for the Oracle Intelligent Agent is incorrect on node %s. Correct it?**

Cause: The verify operation found that the Windows registry information for the Oracle Intelligent Agent is incorrect on the specified node.

Action: Click Yes in the error message window if you want Oracle Fail Safe to attempt to correct the Windows registry information. Click No to try to fix the problem yourself. If you click No, the verify operation continues verifying the group.

#### **FS-10474 The Oracle Intelligent Agent was found without any Oracle databases. Do you want to remove it from the group?**

Cause: The verify operation found an Oracle Intelligent Agent in the group without any Oracle databases. An Oracle Intelligent Agent without an Oracle database can only be used to monitor whether the virtual server node is up or down.

Action: Click Yes in the error message window if you want Oracle Fail Safe to remove the Oracle Intelligent Agent from the group.

#### **FS-10475 The Oracle Intelligent Agent must be restarted to rediscover databases in the group. Do you want to restart it?**

Cause: The verify operation found that the Oracle Intelligent Agent was not discovering the correct set of Oracle databases. This can happen if the Windows registry information for the Oracle Intelligent Agent is incorrect.

Action: Click Yes in the error message window if you want Oracle Fail Safe to restart the Oracle Intelligent Agent for the group. Restarting the Oracle Intelligent Agent

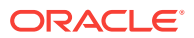

cancels all jobs that are currently executing for this group. If you click No, the verify operation continues verifying the group.

#### **FS-10476 The default Oracle Intelligent Agent must be restarted on node %s to rediscover databases. Do you want to restart it?**

Cause: The operation found that the default Oracle Intelligent Agent was not discovering the correct set of Oracle databases. This can happen when a sample database is created or a sample database is deleted.

Action: Click Yes in the message window if you want the Oracle Fail Safe to restart the default Oracle Intelligent Agent. Restarting the default Oracle Intelligent Agent cancels all jobs that are currently executing.

#### **FS-10477 Error found in Oracle Net; database must be taken offline and moved to %s. Do you want it to be fixed?**

Cause: The verify operation found a problem with the Oracle Net configuration files.

Action: Click Yes in the error message window if you want Oracle Fail Safe to attempt to fix the problem. Click No to try to fix the problem yourself. If you click No, the verify operation continues verifying the group. See *Oracle Fail Safe Concepts and Administration Guide for Microsoft Windows* for suggestions on how to troubleshoot Oracle Net configuration problems.

#### **FS-10478 The database instance for %s must be re-created on node %s due to version mismatch. Do you want it to be fixed?**

Cause: The verify operation found a problem with the database instance. Most likely this problem is due to differences between the database version and the version of the database instance.

Action: Click Yes in the error message window if you want Oracle Fail Safe to attempt to fix the problem. Click No to try to fix the problem yourself. If you click No, the verify operation continues verifying the group. If you click Yes, the old database instance is deleted and a new instance is created.

#### **FS-10480 %s Starting to move group %s to %s**

Cause: Starting to move the group to another node.

Action: This is an informational message. No action is needed.

#### **FS-10481 %s Performing resource-specific operations to prepare for the move operation**

Cause: Performing resource-specific operations to prepare for an orderly shutdown before performing the move operation.

Action: This is an informational message. No action is needed.

#### **FS-10482 %s Moving group %s to %s**

Cause: Moving the group from one node to another.

Action: This is an informational message. No action is needed.

**FS-10483 %s Waiting for the operation to move group %s to %s to complete** Cause: Waiting for the initiated move to complete.

Action: This is an informational message. No action is needed.

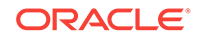

#### **FS-10484 %s Group %s successfully moved to %s**

Cause: The Move Group to a Different Node operation has completed successfully.

Action: This is an informational message. No action is needed.

#### **FS-10485 %s : Performing a checkpoint for database %s**

Cause: Performing a database checkpoint operation.

Action: This is an informational message. No action is needed.

#### **FS-10486 %s : Shutting down the database %s**

Cause: Shutting down the database.

Action: This is an informational message. No action is needed.

#### **FS-10487 The Oracle Net listener was found without any databases. Do you want to remove it from the group?**

Cause: The verify operation found an Oracle Net listener in the group without any Oracle databases. An Oracle Net listener without an Oracle database is an invalid configuration.

Action: Click Yes in the error message window if you want Oracle Fail Safe to remove the Oracle Net listener from the group.

#### **FS-10488 %s : Starting rollback of operation**

Cause: Starting rollback of the operation on the specified node.

Action: This is an informational message. No action is needed.

#### **FS-10489 %s : Completed rollback of operation**

Cause: Completed rollback of the operation on the specified node.

Action: This is an informational message. No action is needed.

#### **FS-10490 Configuring the Oracle Net listener for %s**

Cause: Configuring the Oracle Net listener information.

Action: This is an informational message. No action is needed.

#### **FS-10491 Configuring the Oracle Net service name for %s**

Cause: Configuring the Oracle Net service name in tnsnames.ora file on the specified node.

Action: This is an informational message. No action is needed.

#### **FS-10492 Resource %s must have a dependency on a network name resource. Do you want to make resource %s dependent on resource %s?**

Cause: The specified resource is missing the required network name dependency.

Action: Click Yes in the error message window if you want Oracle Fail Safe to add the dependency to the resource. Click No to try to fix the problem yourself. If you click No, the verify operation will continue.

#### **FS-10493 %s : Error trying to roll back the operation**

Cause: An error occurred during the rollback operation.

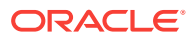

<span id="page-36-0"></span>Action: Check the secondary error. Run the Verify command to fix the problem with the resource and then retry the operation.

#### **FS-10494 %s : Rollback has been turned off with CANCEL\_ROLLBACK trace flag**

Cause: The rollback logic has been turned off with the trace flag.

Action: This is an informational message. No action is needed.

#### **FS-10495 Clusterwide rollback of the operation has been completed**

Cause: The current operation encountered an error; the operation has been rolled back.

Action: This is an informational message. No action is needed.

#### **FS-10496 Generating the Oracle Net migration plan for %s**

Cause: Creating the Oracle Net migration plan for the specified database.

Action: This is an informational message. No action is needed.

#### **FS-10497 Starting clusterwide rollback of the operation**

Cause: The current operation encountered an error; the operation will be undone.

Action: This is an informational message. No action is needed.

#### **FS-10498 Canceling the operation as you requested**

Cause: Canceling the operation as you requested.

Action: This is an informational message. No action is needed.

#### **FS-10499 Oracle Services for MSCS is running in quiet mode** Cause: Oracle Fail Safe is running in quiet mode, but needs input from you.

Action: Run the operation in regular verbose mode.

### 2.11 FS-10500 to FS-10549

**FS-10500 %s : Starting verification of cluster %s** Cause: Starting to verify the cluster.

Action: This is an informational message. No action is needed.

**FS-10501 %s : Verifying the Oracle Fail Safe installation** Cause: Starting to verify the Oracle Fail Safe installation on all cluster nodes.

Action: This is an informational message. No action is needed.

#### **FS-10502 %s : Verifying the Oracle homes** Cause: Starting to verify the Oracle homes on the cluster.

Action: This is an informational message. No action is needed.

**FS-10503 %s : Verifying the network configuration** Cause: Starting to verify the cluster network and node name mappings.

Action: This is an informational message. No action is needed.

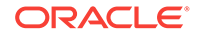

#### <span id="page-37-0"></span>**FS-10526 Unable to report the state of the clusterwide operation - access was denied**

Cause: A cluster node was unable to display a message or error to the Oracle Fail Safe console because it does not have the correct privileges.

Action: Run the Oracle Fail Safe Set Credentials tool on all nodes of the cluster.

**FS-10535 Oracle Fail Safe has modified properties of the resource type %s** Cause: Oracle Fail Safe was unable to read properties of the specified resource type, so it modified the resource type DLL to point to the correct resource DLL. The resource DLL is named FsResOdbs.dll.

Action: Ensure that the Oracle resource type DLL (FsResOdbs.dll) exists in the directory where Oracle Fail Safe is installed, and that the directory is in the system and user paths. Restart all cluster nodes.

**FS-10538 You must restart all cluster nodes for the change(s) to take effect** Cause: Oracle Fail Safe is unable to read the property of the resource type, so it modified the resource type DLL to point to the correct resource DLL (FsResOdbs.dll for the Oracle database resource).

Action: Ensure that the Oracle resource DLL, FsResOdbs.dll, exists in the directory where Oracle Fail Safe is installed and that the directory is in the system and user paths, then restart all cluster nodes.

#### **FS-10539 It is recommended that the Verify Group operation be run against group %s**

Cause: A new installation of Oracle Fail Safe has been performed and there are existing Fail Safe groups in the cluster.

Action: Run the Verify group operation against the specified groups.

#### **FS-10548 The PATH environment variable is missing an Oracle Fail Safe bin directory %s**

Cause: You must restart the cluster nodes after installation. It is likely that the nodes have not been restarted.

Action: Restart the cluster nodes.

### 2.12 FS-10550 to FS-10599

#### **FS-10550 The group contains resources from different Oracle homes**

Cause: Resources in the group are from different Oracle homes.

Action: Remove the resources from the group and then add them again, including only those that are from the same Oracle home.

#### **FS-10551 Cannot determine the Oracle home for this group**

Cause: The group does not contain enough information for Oracle Fail Safe to determine its Oracle home.

Action: Report the problem (including the circumstances under which the error was produced) to your Oracle support representative.

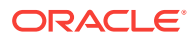

#### <span id="page-38-0"></span>**FS-10556 Resource %s belongs to Oracle home %s. It cannot be added to a group with resources from Oracle home %s**

Cause: A group can contain resources from only one Oracle home. The resource being added is not from the same Oracle home as resources already in the group.

Action: Put resources from only one Oracle home in a group.

#### **FS-10569 Node %s does not own the database, but has a duplicate database instance %s. Remove the duplicate?**

Cause: The Validate Standalone Database operation found a duplicate instance on the non-owning cluster node. This will cause problems if you attempt to add this database to a group. The standalone database instance must be unique in the cluster to make the database fail-safe.

Action: Click Yes in the error message window if you want Oracle Fail Safe to attempt to fix the problem by removing this instance. Click No to try to fix the problem yourself. If you click No, the verify operation will continue.

#### **FS-10571 A duplicate database instance %s was detected on node %s, but not removed**

Cause: The verify operation found a duplicate database instance on the specified node but when asked if Oracle Fail Safe should repair the problem, you clicked No. The verify operation tries to continue without fixing the specified problem.

Action: Fix the problem manually or rerun the verify operation and click Yes when prompted.

#### **FS-10576 Error determining owner node for clusterwide operation**

Cause: Failed to determine the owner or starting node for the clusterwide operation.

Action: Check the secondary error.

### 2.13 FS-10600 to FS-10649

#### **FS-10600 Oracle Net configuration file updated: %s**

Cause: The Oracle Net configuration file has been updated.

Action: This is an informational message. No action is needed.

#### **FS-10605 Oracle Net listener %s created**

Cause: The Oracle Net listener has been created.

Action: This is an informational message. No action is needed.

#### **FS-10610 Failed to write to file %s**

Cause: A write operation to the specified file failed.

Action: Check the secondary message.

#### **FS-10611 Failed to open file %s for read** Cause: An operation to open the specified file in read mode failed.

Action: Check the secondary message.

**FS-10615 Failed to delete Windows service %s** Cause: The specified Windows service could not be deleted.

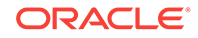

Action: Check the secondary message.

#### **FS-10616 Failed to open Windows service %s**

Cause: The specified Windows service could not be opened.

Action: Check the secondary message.

**FS-10618 Failed to change the configuration for Windows service %s** Cause: The specified Windows service configuration could not be modified.

Action: Check the secondary message.

**FS-10619 Failed to authenticate user %s on node %s for Windows service %s** Cause: Failed to authenticate the specified user name and password. This user name and password is used by the Windows service to log on at startup time.

Action: Enter a valid user name (including domain) and password. Check the secondary error.

#### **FS-10620 Account %s on node %s does not have the Log on as a service user right**

Cause: The specified account does not have the "Log on as a service" user right. This user right is required for a Windows service to log on the user at service startup time.

Action: Grant the "Log on as a service" right to the account on the specified node.

#### **FS-10621 Failed to open the registry key %s**

Cause: The specified registry key could not be opened.

Action: Check the secondary message.

#### **FS-10622 Failed to read the registry variable %s**

Cause: The specified registry variable could not be read.

Action: Check the secondary message.

#### **FS-10623 Failed to stop Windows service %s**

Cause: The specified Windows service could not be stopped.

Action: Check the secondary message.

#### **FS-10626 Created Windows service %s**

Cause: Created the specified Windows service.

Action: This is an informational message. No action is needed.

#### **FS-10627 Deleted Windows service %s**

Cause: Deleted the specified Windows service.

Action: This is an informational message. No action is needed.

#### **FS-10628 Account %s on node %s does not have the Log on as a service user right. Do you want to grant this user right?**

Cause: The specified account does not have the "Log on as a service" user right. This user right is required for a Windows service to log on the user at service startup time.

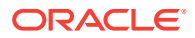

<span id="page-40-0"></span>Action: Click Yes in the error message window if you want Oracle Fail Safe to grant the "Log on as a service" right to the user on the specified node. Click No if you do not want the user right granted.

#### **FS-10629 Do you want to delete Windows service %s on node %s?**

Cause: Oracle Fail Safe needs to know to delete the specified Windows service.

Action: Click Yes in the error message window if you want Oracle Fail Safe to delete the specified Windows service. Click No to continue without deleting.

#### **FS-10635 Created file %s**

Cause: Created the specified file.

Action: This is an informational message. No action is needed.

#### **FS-10645 %s has home %s in %s**

Cause: Reporting on a specific Oracle home.

Action: This is an informational message. No action is needed.

#### **FS-10646 The following Oracle homes do not exist on all cluster nodes: %s**

Cause: At least one Oracle home does not exist on all cluster nodes. Any resources in such a home cannot be made highly available using Oracle Fail Safe.

Action: Install the resource provider software so that it exists in the same home on all cluster nodes to make a resource in that home highly available.

#### **FS-10647 The resource provider %s has been enabled. The dependent software was found to be installed**

Cause: The specified resource provider has been enabled because the required dependent software was found. For example, to use the database resource provider, a supported version of Oracle Database must be installed.

Action: This is an informational message. No action is needed.

#### **FS-10648 The resource provider %s has been disabled. The dependent software must be installed before it can be enabled**

Cause: The specified resource provider has been disabled because the required dependent software was not found. For example, to use the database resource provider, a supported version of Oracle Database must be installed.

Action: This is an informational message. No action is needed.

#### **FS-10649 The %s software installed in the %s home directory exists on one cluster node only**

Cause: At least one home on each cluster node must contain the same version of the resource provider software.

Action: Install the resource provider software so that it exists in the same home on all cluster nodes.

### 2.14 FS-10650 to FS-10699

**FS-10650 %s : Verifying the Oracle Fail Safe resource providers** Cause: Starting verification of the registered resource providers.

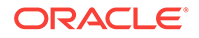

Action: This is an informational message. No action is needed.

#### **FS-10651 Verifying the %s resource**

Cause: Starting the verification of the specified resource.

Action: This is an informational message. No action is needed.

#### **FS-10652 %s has %s version %s installed in %s**

Cause: The resource provider is reporting installation information.

Action: This is an informational message. No action is needed.

#### **FS-10653 The version of %s installed in %s home is not identical on all cluster nodes**

Cause: All homes with the same name across the cluster must have identical versions of the resource provider software.

Action: Reinstall the resource provider software so that it has matching versions across all homes.

#### **FS-10654 The %s software is not installed in the same home on more than one cluster node**

Cause: At least one home must exist on all cluster nodes and that home must contain the same version of the resource provider software.

Action: Install the resource provider software so that it exists in the same home on all cluster nodes.

#### **FS-10658 The %s software is not installed on any of the cluster nodes**

Cause: At least one Oracle home must exist on each cluster node and each of those Oracle homes must contain the same version of the resource provider software.

Action: Install the resource provider software so that it exists in the same Oracle home on each cluster node.

#### **FS-10659 The %s software configuration on the cluster cannot be used by Oracle Fail Safe**

Cause: At least one Oracle home on each cluster node must contain the minimum version of the resource provider software.

Action: Install the minimum version of the resource provider software so that it exists in the same Oracle home on each cluster node. Refer to the *Oracle Fail Safe Release Notes for Microsoft Windows* or the *Oracle Real Application Clusters Guard Release Notes* for minimum versions.

#### **FS-10660 %s : Gathering cluster information**

Cause: Gathering cluster information on a node.

Action: This is an informational message. No action is needed.

#### **FS-10665 Checking DLLs for resource provider** Cause: This is an informational message.

Action: No action is needed.

**FS-10666 Checking for cluster resource DLLs provided by Oracle** Cause: This is an informational message.

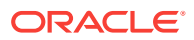

<span id="page-42-0"></span>Action: No action is needed.

**FS-10667 Checking for software installation**

Cause: This is an informational message.

Action: No action is needed.

**FS-10668 The %s resource provider is only enabled on one node of the cluster** Cause: To configure a resource for failover, the resource provider must be enabled on at least two nodes of the cluster.

Action: Enable the resource provider for more than one node of the cluster.

**FS-10669 The %s resource provider DLL %s was not found on node %s** Cause: The specified resource provider DLL could not be found.

Action: Reinstall Oracle Fail Safe.

**FS-10670 The %s resource type DLL %s was not found on node %s** Cause: The specified resource type DLL could not be found.

Action: Reinstall Oracle Fail Safe.

#### **FS-10671 Resource %s will not be verified. %s resource provider is not enabled on node %s**

Cause: The specified cluster resource cannot be verified because the resource provider is not enabled on the node.

Action: Enable the resource provider.

#### **FS-10684 The port number %d is already in use**

Cause: The specified port number is already in use.

Action: Specify a port number that is not already in use.

#### **FS-10687 Underlying Microsoft Windows service %s already exists on node %s. Do you want to delete it?**

Cause: The underlying Microsoft Windows service you are about to create already exists on the system.

Action: Ensure that the underlying Microsoft Windows service is a service that can be removed, then click Yes. Click No to cancel the operation.

#### **FS-10688 Underlying Microsoft Windows service %s already exists on node %s. Retry operation after removing the service**

Cause: The underlying Microsoft Windows service you are about to create already exists on the system.

Action: Retry the operation after removing the specified Microsoft Windows service.

### 2.15 FS-10700 to FS-10749

#### **FS-10701 Failed to open group %s using cluster API**

Cause: The cluster API failed to open the specified group.

Action: Check the group name and make sure it is a valid group in the cluster.

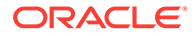

#### **FS-10711 Failed to create resource %s in the cluster**

Cause: Failed to create the specified resource in the cluster.

Action: Check the secondary error.

#### **FS-10712 Failed to make resource %s dependent on %s**

Cause: Failed to make a resource dependency between the specified resources.

Action: Check the secondary error.

**FS-10713 Failed to get the list of resources upon which %s depends** Cause: Failed to get the list of resources upon which the specified resource depends.

Action: Check the secondary error.

**FS-10714 Failed to get the resource name for disk %s in the cluster** Cause: Failed to get the resource name for the specified disk in the cluster.

Action: Make sure the specified disk is a cluster disk.

**FS-10715 Failed to move resource %s to group %s in the cluster** Cause: Failed to move the specified resource to the specified group in the cluster.

Action: Check the secondary error.

**FS-10716 Failed to read the private properties for resource %s in the cluster** Cause: Failed to read the private properties for the specified resource in the cluster.

Action: Check the secondary error.

**FS-10717 Failed to read the common properties for resource %s in the cluster** Cause: Failed to read the common properties for the specified resource in the cluster.

Action: Check the secondary error.

**FS-10718 Failed to write the private properties for resource %s in the cluster** Cause: Failed to write the private properties for the specified resource in the cluster.

Action: Check the secondary error.

**FS-10719 Failed to write the common properties for resource %s in the cluster** Cause: Failed to write the common properties for the specified resource in the cluster.

Action: Check the secondary error.

**FS-10720 Failed to change the restart action properties in group %s** Cause: Failed to change the restart action properties for the specified group.

Action: Check the secondary error.

**FS-10721 Failed to reset the restart action properties in group %s** Cause: Failed to reset the restart action properties for the specified group.

Action: Check the secondary error.

**FS-10722 Failed to set the preferred owner attributes for group %s** Cause: A call to set the preferred owner group attributes for the specified group failed.

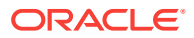

Action: Check the secondary error.

#### **FS-10723 Failed to enumerate the cluster resource types**

Cause: Failed to retrieve the list of cluster resource types from the cluster software.

Action: Check the secondary error.

#### **FS-10724 Failed to read the common properties for resource type %s in the cluster**

Cause: Failed to read the common properties for the specified resource type in the cluster.

Action: Check the secondary error.

#### **FS-10725 Failed to read the common properties for resource type %s in the cluster**

Cause: Failed to read the common properties for the specified resource type in the cluster.

Action: Check the secondary error.

#### **FS-10726 Resource %s is in a failed state**

Cause: The specified cluster resource reported a state of failed.

Action: Check the appropriate log file, trace file, or both for additional information.

#### **FS-10727 Resource %s timed out trying to come online**

Cause: The cluster resource exceeded the time allowed to bring the resource online.

Action: Retry the operation.

#### **FS-10728 Resource %s timed out trying to go offline**

Cause: The cluster resource exceeded the time allowed to take the resource offline.

Action: Retry the operation.

#### **FS-10729 Failed removing dependency %s from resource %s**

Cause: The cluster resource dependency cannot be removed.

Action: Report the problem to your Oracle support representative.

#### **FS-10730 The network name %s is not valid for group %s**

Cause: The specified network name is not owned by the specified cluster group.

Action: Specify a network name that is available to the group.

#### **FS-10735 Access to a cluster disk has failed: %s : error=%d**

Cause: The underlying cluster call has failed.

Action: Review the cluster system for failures. Oracle Fail Safe may continue its operation, depending on the circumstances.

#### **FS-10736 The database depends on a disk in \"Cluster Group\". The group is unavailable on this node and cannot be moved**

Cause: The disk specified is in the Cluster Group and is running on a different node from the node where the database resides. The Cluster Group cannot be moved as it would result in the Oracle Fail Safe server being terminated.

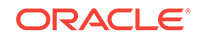

<span id="page-45-0"></span>Action: Move the Cluster Group to the node where the database is running.

#### **FS-10749 A COM error was returned when trying to send a work item to the console**

Cause: Oracle Fail Safe received a COM error while sending a work item to the Oracle Fail Safe console.

Action: Check the secondary error.

### 2.16 FS-10750 to FS-10799

#### **FS-10750 Node %s failed to create a local class factory**

Cause: The class factory cannot be created.

Action: Ensure that Oracle Fail Safe is installed with Administrator privileges on all cluster nodes, and make sure it is installed to run under the same account on all cluster nodes. To check the account used, click Start, then All Programs, then Oracle - Oracle Home, then Set Credentials.

#### **FS-10751 Node %s failed to create a class factory on remote node %s** Cause: The class factory cannot be created on a remote node.

Action: Ensure that Oracle Fail Safe is installed with Administrator privileges on all cluster nodes and make sure it is installed to run under the same account on all cluster nodes. To check the account used, click Start, then All Programs, then Oracle - Oracle\_Home, then Set Credentials.

#### **FS-10752 The COM class factory cannot create an instance of the object**

Cause: The COM class factory cannot create an instance of the object.

Action: Check the Windows event log for messages.

#### **FS-10754 A COM error occurred querying the interface**

Cause: The call to query an object interface returned an error.

Action: Check the Windows event log for messages.

#### **FS-10755 Error creating the %s COM object**

Cause: Failed to create a COM object.

Action: Check the Windows event log for messages.

#### **FS-10757 A COM error was returned when trying to send a work item to the worker**

Cause: Received a COM error while sending a work item to the worker.

Action: Check the secondary error.

#### **FS-10774 The directory %s is using a cluster disk upon which other cluster resources depend**

Cause: The directory was specified with a cluster disk upon which other cluster resources depend.

Action: Change the specified directory to use a cluster disk other than one on which other cluster resources depend.

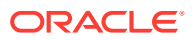

**FS-10775 The %s resource provider failed during initialization of resource %s** Cause: An error occurred initializing the specified resource.

Action: Check the secondary error generated by the resource provider.

#### **FS-10776 The %s resource provider failed while trying to determine the owner node of resource %s**

Cause: An error occurred determining the owner of the specified resource.

Action: Check the secondary error generated by the resource provider.

**FS-10778 The %s resource provider failed to configure the cluster resource %s** Cause: An error occurred configuring the cluster resource.

Action: Check the secondary error generated by the resource provider.

#### **FS-10782 The %s resource provider failed to bring resource %s online** Cause: An error occurred in bringing the specified resource online.

Action: Check the secondary error generated by the resource provider.

#### **FS-10783 The %s resource provider failed to take resource %s offline** Cause: An error occurred in taking the specified resource offline.

Action: Check the secondary error generated by the resource provider.

#### **FS-10784 The %s resource provider failed to configure the virtual server for resource %s**

Cause: An error occurred configuring the virtual server for the specified resource.

Action: Check the secondary error generated by the resource provider.

#### **FS-10785 The %s resource provider failed to remove the cluster configuration for resource %s**

Cause: An error occurred removing the cluster configuration for the specified resource.

Action: Check the secondary error generated by the resource provider.

#### **FS-10786 The %s resource provider failed to remove the virtual server configuration for resource %s**

Cause: An error occurred removing the virtual server configuration for the specified resource.

Action: Check the secondary error generated by the resource provider.

#### **FS-10787 The %s resource provider failed to get replication data for resource %s**

Cause: An error occurred getting the replication data for the specified resource.

Action: Check the secondary error generated by the resource provider.

#### **FS-10788 The %s resource provider failed to set replication data for resource %s**

Cause: An error occurred setting the replication data for the specified resource.

Action: Check the secondary error generated by the resource provider.

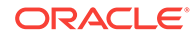

#### <span id="page-47-0"></span>**FS-10791 The %s resource provider failed while gathering cluster information for resource %s**

Cause: An error occurred while trying to gather information on the cluster for the specified resource.

Action: Check the secondary error generated by the resource provider.

#### **FS-10792 The %s resource provider failed while analyzing cluster information for resource %s**

Cause: An error occurred while trying to analyze information gathered on the cluster for the specified resource.

Action: Check the secondary error generated by the resource provider.

#### **FS-10793 The %s resource provider failed while running epilogue for resource %s**

Cause: An error occurred while trying to run the epilogue on the cluster for the specified resource.

Action: Check the secondary error generated by the resource provider.

**FS-10794 The %s resource provider failed to create standalone resource %s** Cause: An error occurred while trying to create a standalone resource.

Action: Check the secondary error generated by the resource provider.

**FS-10795 The %s resource provider failed to validate resource %s** Cause: An error occurred while trying to validate the resource.

Action: Check the secondary error generated by the resource provider.

#### **FS-10796 The %s resource provider failed during rollback processing for resource %s**

Cause: An error occurred while trying to roll back the operation.

Action: Check the secondary error generated by the resource provider.

#### **FS-10797 The %s resource provider failed to delete standalone resource %s** Cause: An error occurred while trying to delete a standalone resource.

Action: Check the secondary error generated by the resource provider.

### 2.17 FS-10800 to FS-10849

#### **FS-10801 Failed to set the common property buffer**

Cause: The property component failed to set the common property buffer.

Action: Report the problem to your Oracle support representative.

#### **FS-10815 Duplicate owner nodes for clusterwide operation**

Cause: An error occurred because a resource provider reported that more than one node was the owner of a standalone resource.

Action: Check the owner state returned by each resource provider.

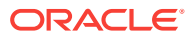

#### **FS-10816 An owner node is required for the clusterwide operation, but not specified**

Cause: An error occurred because a resource provider specified that an owner node is required, but no owner node was found.

Action: Check the owner state returned by each resource provider.

#### **FS-10817 An invalid owner state was specified**

Cause: An error occurred because at least one resource provider returned an invalid owner state.

Action: Check the owner state returned by each resource provider.

#### **FS-10818 The %s resource provider failed during preparation for configuration processing for resource %s**

Cause: An error occurred during the preparation of the resource for configuration processing.

Action: Check the secondary error generated by the resource provider.

#### **FS-10819 Node %s is not a possible owner for group %s and cannot be configured. Do you want to continue with remaining node(s)?**

Cause: A node was specified for the operation that is not a possible owner for the group.

Action: Click Yes if you want Oracle Fail Safe to continue the operation without configuring the specified node. Click No to cancel the operation.

#### **FS-10820 Node %s is not a possible owner for group %s and cannot be configured for the specified operation**

Cause: A node was specified for the operation that is not a possible owner for the group.

Action: Change the possible owner for the group and run the group Validate action to ensure all possible owner groups are configured.

#### **FS-10821 Resource %s resides on node %s, which is not a possible owner for group %s and therefore cannot be configured**

Cause: A node was specified for the operation that is not a possible owner for the group.

Action: Change the possible owner for the group and retry the operation.

#### **FS-10822 Node %s is not a possible owner for resource type %s**

Cause: The specified node is not a possible owner for the specified resource type. The resource DLL for the specified resource type cannot be loaded by the cluster.

Action: Check that the resource DLL exists and is in the path. You may need to restart the node to update the path location of the resource DLL.

#### **FS-10823 Error determining if resource type %s is available on node %s**

Cause: An error occurred while trying to determine if the specified resource type is available on the specified node.

Action: Check the secondary error.

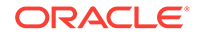

#### <span id="page-49-0"></span>**FS-10825 The XML document is not valid**

Cause: The XML document is not well formed. It does not have a valid format.

Action: Report the problem to your Oracle support representative.

#### **FS-10828 The XML node is not found**

Cause: The caller is searching for a node that does not exist. This message provides information to the code processing the XML document that an object does not exist.

Action: Report the problem to your Oracle support representative.

#### **FS-10829 The XML document is missing an object name**

Cause: The XML document passed by the caller needs an object name. The XML document might not be using the proper Oracle Fail Safe schema.

Action: Report the problem to your Oracle support representative.

#### **FS-10832 %s is not a valid XML command tag**

Cause: The XML document has an invalid command tag that is not supported by the Oracle Fail Safe protocol.

Action: Report the problem to your Oracle support representative.

### 2.18 FS-10850 to FS-10899

#### **FS-10853 Failed to add the registry key %s for replication**

Cause: Failed to add the specified registry key for the cluster to replicate.

Action: Check the secondary error.

**FS-10854 Failed to delete the registry key %s for replication** Cause: Failed to delete the specified registry key that the cluster is replicating.

Action: Check the secondary error.

**FS-10860 The account %s has been granted the Log on as a service right** Cause: Granted the "Log on as a service" user right.

Action: This is an informational message. No action is needed.

**FS-10861 Failed to load DLL: %s with error: %u** Cause: Failed to load the specified dynamic-link library (DLL).

Action: Ensure the specified DLL is installed on the system and that the path for locating the DLL is set properly.

**FS-10868 Failed to check the user rights** Cause: Failed to check the rights of the given user.

Action: Check the secondary error generated by Windows.

**FS-10869 Failed to add a user right**

Cause: Failed to add the user right for a given account.

Action: Check the secondary error generated by Windows.

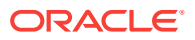

#### <span id="page-50-0"></span>**FS-10870 Failed to get the user member information from group %s**

Cause: Failed to get the user member information from the given local group.

Action: Check the secondary error that Windows generates.

#### **FS-10873 Failed to create local group %s**

Cause: Failed to create the given local group.

Action: Check the secondary error that Windows generates.

#### **FS-10874 Failed to delete local group %s**

Cause: Failed to delete the given local group.

Action: Check the secondary error that Windows generates.

#### **FS-10876 Failed to add user %s to local group %s**

Cause: Failed to add the user to the given local group.

Action: Check the secondary error that Windows generates.

#### **FS-10877 Failed to delete user %s from local group %s**

Cause: Failed to delete the user from the given local group.

Action: Check the secondary error that Windows generates.

#### **FS-10878 Failed to configure operating system authentication for database instance %s**

Cause: Failed to configure operating system authentication for the given database instance.

Action: Check the secondary error.

#### **FS-10879 Invalid cluster handle for specified operation**

Cause: Failed to perform the cluster operation due to an invalid cluster handle.

Action: This is for internal use only; report the problem to your Oracle support representative.

#### **FS-10890 racle Fail Safe failed during the %s operation**

Cause: An error was encountered while processing the specified operation.

Action: Check the secondary error.

### 2.19 FS-10900 to FS-10949

#### **FS-10900 The resource provider for %s is not registered on node %s** Cause: The resource type does not have an entry in the Windows registry.

Action: Register the resource type in the Windows registry.

#### **FS-10901 Resource type %s is registered more than once in the Windows registry**

Cause: The resource type has more than one registry entry.

Action: Remove the extra registrations.

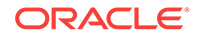

#### **FS-10902 Cannot add a dependency to resource %s while it is online. Do you want to bring resource %s offline to add the dependency?**

Cause: Cannot add a dependency to a resource that is online.

Action: Click Yes in the error message window if you want Oracle Fail Safe to attempt to take the resource offline, add the dependency, and then bring it back online. Click No if you do not want to add the dependency.

**FS-10905 %s : Starting the creation of standalone resource %s**

Cause: Starting creation of a new standalone resource.

Action: This is an informational message. No action is needed.

**FS-10906 %s : Creating the standalone resource** Cause: Creating a new standalone resource.

Action: This is an informational message. No action is needed.

**FS-10907 %s : Validating the standalone resource** Cause: Validating a new standalone resource.

Action: This is an informational message. No action is needed.

**FS-10908 %s : Standalone resource %s was created successfully** Cause: Done creating a new standalone resource.

Action: This is an informational message. No action is needed.

**FS-10910 %s : Starting the deletion of standalone resource %s** Cause: Starting the deletion of a standalone resource.

Action: This is an informational message. No action is needed.

**FS-10911 %s : Deleting the standalone resource** Cause: Deleting a standalone resource.

Action: This is an informational message. No action is needed.

**FS-10912 %s : Standalone resource %s was deleted successfully** Cause: Done deleting a standalone resource.

Action: This is an informational message. No action is needed.

**FS-10915 %s : Starting the verification of standalone resource %s** Cause: Starting verification of a standalone resource.

Action: This is an informational message. No action is needed.

**FS-10916 %s : Verification of the standalone resource** Cause: Verifying a standalone resource.

Action: This is an informational message. No action is needed.

**FS-10917 %s : Standalone resource %s was verified successfully** Cause: Done verifying a standalone resource.

Action: This is an informational message. No action is needed.

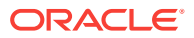

### <span id="page-52-0"></span>2.20 FS-10950 to FS-10999

#### **FS-10950 The Windows service %s is already a cluster resource** Cause: The specified Windows service is already a cluster resource.

Action: Check the cluster resources of generic service type to find out the resource for the given Windows service.

**FS-10951 User specified image name %s for the Windows service, but the Windows service that exists on this node has image name %s** Cause: The service you specified exists, but has a different image name than the image name you specified.

Action: Either change the service name to be unique, or ensure that the image name you specify matches the image name of an existing service. You can check the image name associated with an existing service by selecting Services in the Windows Control Panel.

#### **FS-10952 The Oracle Windows service %s is already a generic service** Cause: The specified Oracle Windows service is already a generic service. It was made a generic service through Windows Failover Cluster Manager.

Action: Use Windows Failover Cluster Manager to find and then delete the resource associated with the specified Oracle Windows service name.

**FS-10953 The image %s for the Windows service %s does not exist on this node** Cause: The image for the specified Windows service does not exist on this node.

Action: Ensure that the image for the specified Windows service exists on this node.

#### **FS-10989 The resource provider %s raised an unhandled exception**

Cause: An exception was raised by the resource provider that was not handled.

Action: Report the problem (including the circumstances under which the error was produced) to your Oracle support representative.

#### **FS-10990 The error 0x%X was reported as a system error, but the error message cannot be found**

Cause: A software module reported an error as being a system error, but it was not found.

Action: Report the problem (including the circumstances under which the error was produced) to your Oracle support representative.

#### **FS-10992 The error 0x%X was reported using the unknown facility %d** Cause: A software module specified an unknown facility.

Action: Report the problem (including the circumstances under which the error was produced) to your Oracle support representative.

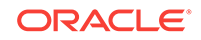

#### <span id="page-53-0"></span>**FS-10994 The worker process has indicated that it no longer needs to perform work for the specified operation**

Cause: The worker process has indicated that it no longer needs to perform any work for the specified operation. There was either no work for this node to perform as part of the operation or the work has been completed.

Action: No action is necessary.

#### **FS-10996 The worker raised an unhandled exception**

Cause: An exception that was not handled was raised in the worker processes.

Action: Report the problem (including the circumstances under which the error was produced) to your Oracle support representative.

#### **10997 The FSCMD command does not run in interactive mode. Therefore, the user cannot be queried**

Cause: The FSCMD command does not run in interactive mode. Therefore, queries cannot be returned to the client. The command cannot complete without user input.

Action: Run the operation from the manager so that the command can request the input it needs.

#### **FS-10998**

Cause: Blank line for formatting purposes.

Action: This is an informational message. No action is needed.

#### **FS-10999 An internal programming error has occurred** Cause: An internal coding error exists.

Action: Report the problem (including the circumstances under which the error was produced) to your Oracle support representative. If the problem is reproducible, enable tracing and execute the operation again to capture additional information. See *Oracle Fail Safe Concepts and Administration Guide* for more information on the tracing facility.

### 2.21 FS-11000 to FS-11049

**FS-11041 Connecting to database service %s** Cause: This is an informational message.

Action: No action is needed.

### 2.22 FS-11050 to FS-11099

#### **FS-11063 Directory %s uses a disk from group %s on node %s. Do you want to move group %s to node %s?**

Cause: The directory is using a cluster disk that is on another node.

Action: Click Yes in the error message window if you want Oracle Fail Safe to move the group containing the specified cluster disk. Click No to try to fix the problem yourself. If you click No, the verify operation will continue.

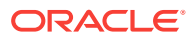

#### **FS-11064 Directory %s uses a disk from group %s on node %s, which has dependencies. Do you want to move group %s to node %s?**

Cause: The directory is using a cluster disk that is on another node. This disk has resources that depend on it.

Action: Click Yes in the error message window if you want Oracle Fail Safe to move the group containing the specified cluster disk. Click No to try to fix the problem yourself. If you click No, the verify operation will continue.

#### **FS-11065 %s Starting move of group %s to preferred owner node**

Cause: Moving the group to the first available preferred owner node.

Action: This is an informational message. No action is needed.

#### **FS-11066 The preferred owner for group %s is not specified. The current node is the preferred owner**

Cause: The group does not have the preferred owner specified; the current node is the preferred owner.

Action: This is an informational message. No action is needed.

#### **FS-11067 Group %s will not be moved; unable to find a suitable preferred owner node**

Cause: Could not find a suitable preferred owner node for the specified group. Therefore, the specified group will be left on the current node.

Action: This is an informational message. No action is needed.

#### **FS-11070 Unable to determine owner node for group %s**

Cause: Cannot determine the owner node for the specified group. At least one owner node is required for the specified group to perform the operation.

Action: Specify an owner node for the group.

#### **FS-11071 Error trying to derive possible owner list for group %s**

Cause: Cannot derive the possible owner list for the specified group.

Action: Check the secondary error.

**FS-11072 Error trying to set possible owner list for group %s** Cause: Cannot set the possible owner list for the specified group.

Action: Check the secondary error.

#### **FS-11073 Node %s is not a possible owner for group %s; the operation will not be performed on this node**

Cause: The operation will not be performed for this group on this node, because the node is not a possible owner for this group.

Action: To perform the operation on the specified node, change the possible owner of the group.

#### **FS-11074 Unable to modify the possible owners for group %s; no available resource to change in group**

Cause: The possible owners of the group are derived from taking the possible owners of the resources in the group. If the group contains no resources, then the possible owners are all cluster nodes. Also, Oracle Fail Safe does not change the possible

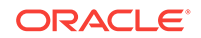

owners for some resources, such as disk drives. This error is generated when an attempt is made to change the possible owners for a group, which cannot be done because either the group contains no resources or contains resources in which the possible owners cannot be modified.

Action: Only modify possible owners on a group that contains resources that can be modified.

#### **FS-11075 Unable to add node %s as a possible owner for resource %s**

Cause: Cannot add the specified node as a possible owner for the specified resource.

Action: Check the secondary error.

**FS-11076 Unable to remove node %s as a possible owner for resource %s** Cause: Cannot remove the specified node as a possible owner for the specified resource.

Action: Check the secondary error.

#### **FS-11077 Cannot move group %s to destination node %s, because node %s is not a possible owner for the group**

Cause: Cannot move the specified group to the specified destination node because the node is not a possible owner of the group.

Action: Either move the group to a node that is a possible owner or change the possible owner properties of the resources in the group to include the destination node.

#### **FS-11078 Error trying to derive the resource type possible owner list for group %s**

Cause: Cannot derive the resource type possible owner list for the specified group.

Action: Check the secondary error.

#### **FS-11079 Cannot remove node %s as possible owner because the group is active on the node**

Cause: Cannot remove a node as possible owner because the group is active on the specified node.

Action: Either move the group to another owner node or take the group offline.

#### **FS-11080 Error trying to get the state of the node**

Cause: Cannot get the state of the node from the cluster.

Action: If the cluster failed to return the node state, check the secondary error.

#### **FS-11081 Node %s is not available for the specified operation. Operation continuing...**

Cause: Could not run on the specified node because it was not available. The operation will try to continue on the remaining nodes.

Action: Bring the specified cluster node or cluster service online.

#### **FS-11082 None of the nodes for the specified operation are available**

Cause: The specified operation could not run because none of the specified nodes are available.

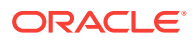

<span id="page-56-0"></span>Action: Bring the specified cluster nodes or cluster services online.

#### **FS-11083 Node %s is not available for the specified operation. Do you want to continue?**

Cause: The specified node is not available for the operation.

Action: Click Yes to continue with the operation. Click No to cancel the operation.

#### **FS-11084 %s is not installed on node %s**

Cause: Oracle Fail Safe nor Oracle Real Application Clusters Guard is not installed on the specified node.

Action: Install Oracle Fail Safe on the target node.

#### **FS-11085 Resource provider for resource type %s is not installed or is disabled on node %s**

Cause: The specified resource provider is not installed or is disabled on the specified node. Therefore, the node is not available for the specified operation.

Action: Install or enable the specified resource provider.

### 2.23 FS-11200 to FS-11299

#### **FS-11201 Checking for port usage**

Cause: This is an informational message.

Action: No action is needed.

#### **FS-11205 Checking for configuration directory** Cause: This is an informational message.

Action: No action is needed.

### 2.24 FS-11300 to FS-11399

**FS-11370 Failed to move file from %s to %s** Cause: The operation to move the specified file has failed.

Action: Check the secondary message.

**FS-11373 Failed to create listener %s** Cause: Failed to create the named listener.

Action: Check the secondary error.

### 2.25 FS-11400 to FS-11499

#### **FS-11400 Resource %s must be online for proper verification. Do you want to bring it online?**

Cause: The specified resource is offline.

Action: Click Yes to bring the specified resource online. If you click No, the operation will continue without full verification.

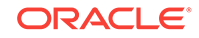

#### **FS-11441 Failed to remove the Oracle Management Agent from the group** Cause: Cannot remove the Oracle Management Agent from the group.

Action: Check the secondary error.

#### **FS-11443 The emctl.bat file cannot not be found**

Cause: The emctl.bat file cannot be found.

Action: Check the Oracle Management Agent installation for the emctl.bat file. If not found, reinstall the Oracle Management Agent.

#### **FS-11444 The Oracle Management Agent image cannot be found**

Cause: The Oracle Management Agent image cannot be found.

Action: Check the Oracle Management Agent installation for the Agent executable. If not found, then reinstall the Oracle Management Agent.

#### **FS-11445 The configuration directory specified for the new Oracle Management Agent already exists. Do you want to continue?**

Cause: The directory specified for the configuration directory already exists.

Action: Click Yes in the error message window if you want Oracle Fail Safe to continue the operation and overwrite the configuration directory. Click No to terminate the operation.

#### **FS-11446 The operation has been terminated**

Cause: You have selected to terminate the current operation.

Action: This is an informational message. No action is needed.

**FS-11447 The set data operation for the Oracle Management Agent failed** Cause: The set data operation for the Oracle Management Agent failed.

Action: Check the secondary error.

#### **FS-11448 The get data operation for the Oracle Management Agent failed** Cause: The set data operation for the Oracle Management Agent has failed.

Action: Check the secondary error.

**FS-11449 New Oracle Management Agent service %s was not created.** Cause: The command to create a new Oracle Management Agent failed.

Action: Ensure that the Oracle Management Agent is properly installed in the specified Oracle home.

#### **FS-11458 The Oracle home for resource %s is on a cluster disk.**

Cause: The Oracle home for the specified resource resides on a cluster disk. The verify operation will not continue when this type of configuration exists.

Action: If it was not intended for the Oracle home to be on a cluster disk, uninstall and reinstall the product properly. Otherwise, no action is needed.

#### **FS-11460 The Management Agent Windows service %s does not exist on node %s. Do you want to create it?**

Cause: The verify operation found that the Management Agent Windows service does not exist for the group on the specified node.

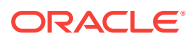

Action: Click Yes in the error message window if you want Oracle Fail Safe to create the Management Agent Windows service. Click No to try to fix the problem yourself. If you click No, the verify operation will continue.

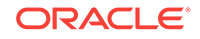